## **PROVA SCRITTA – A**

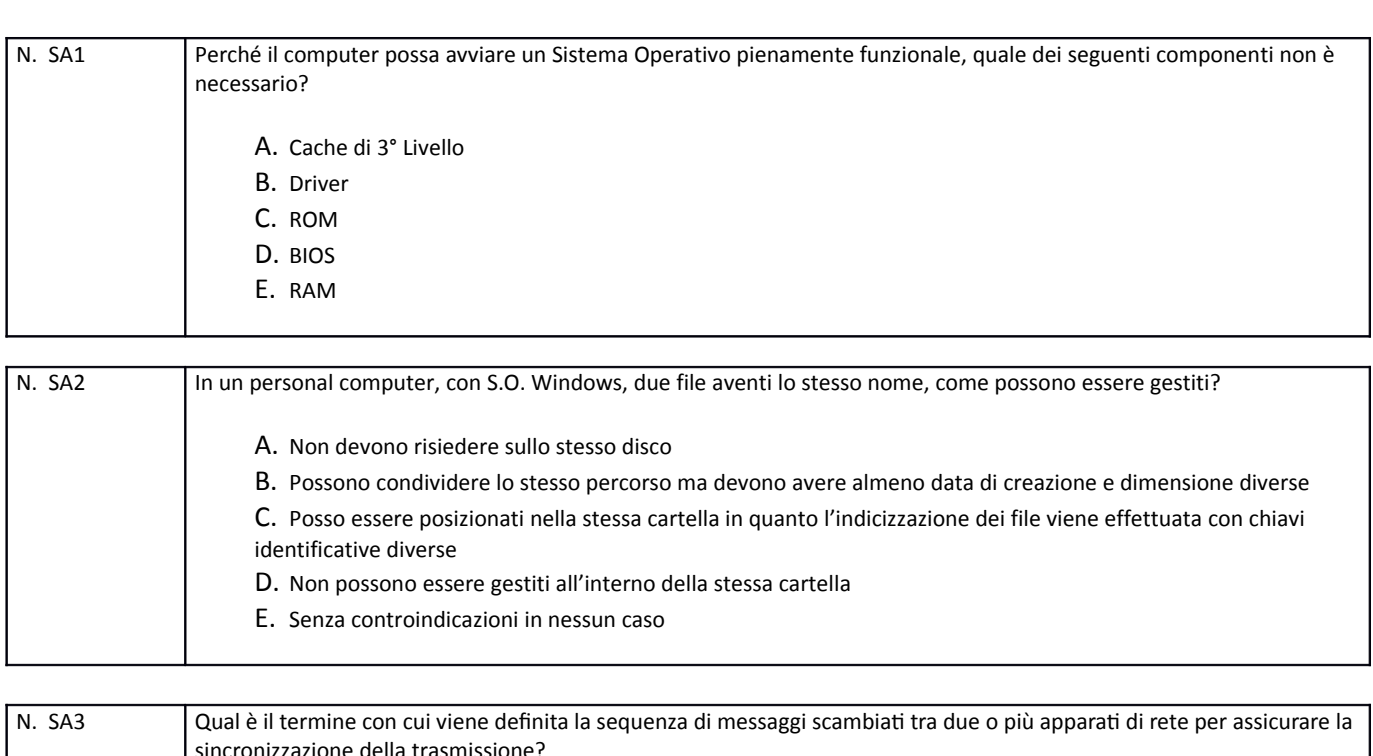

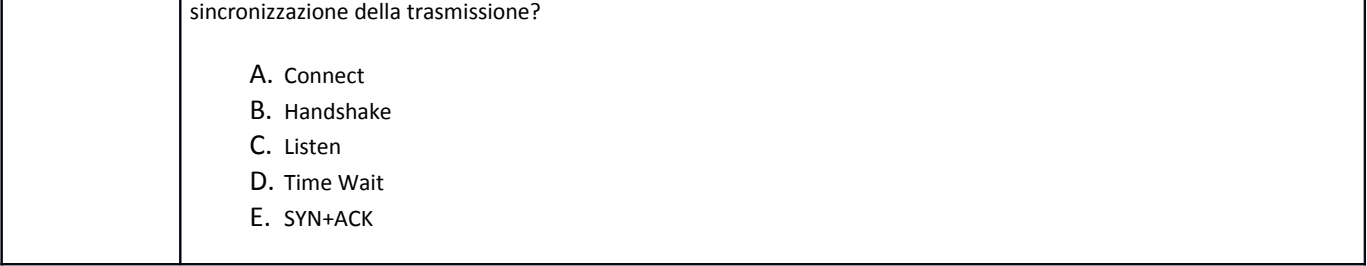

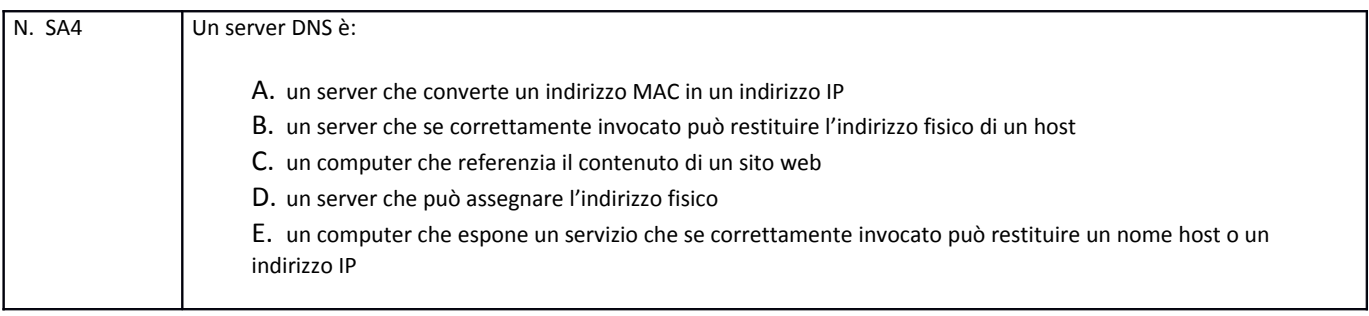

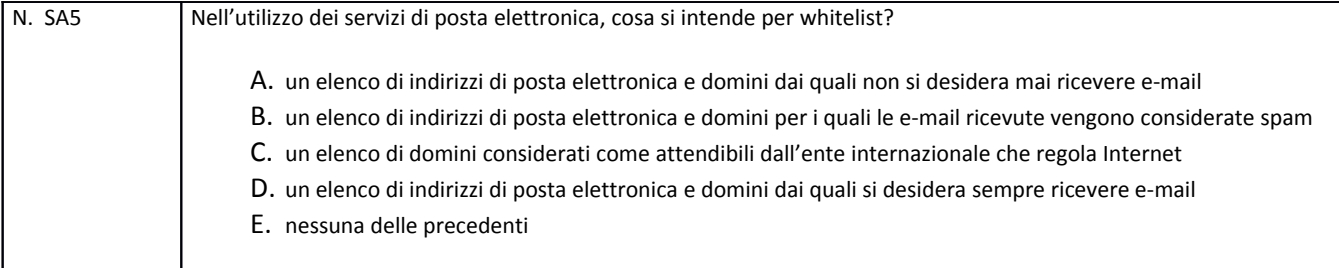

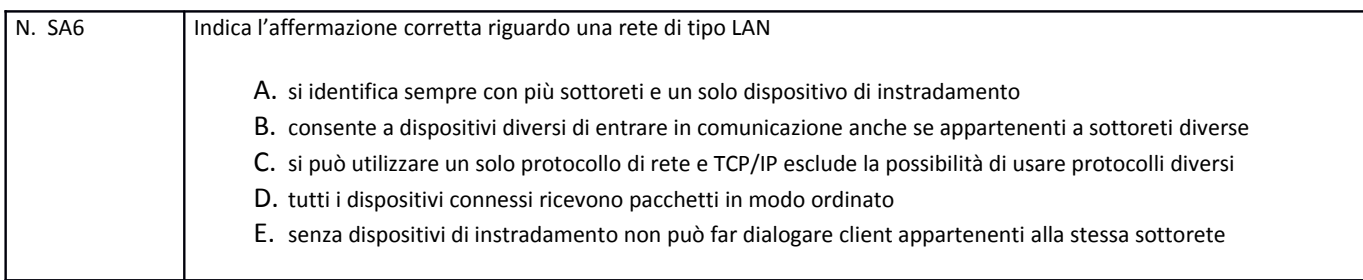

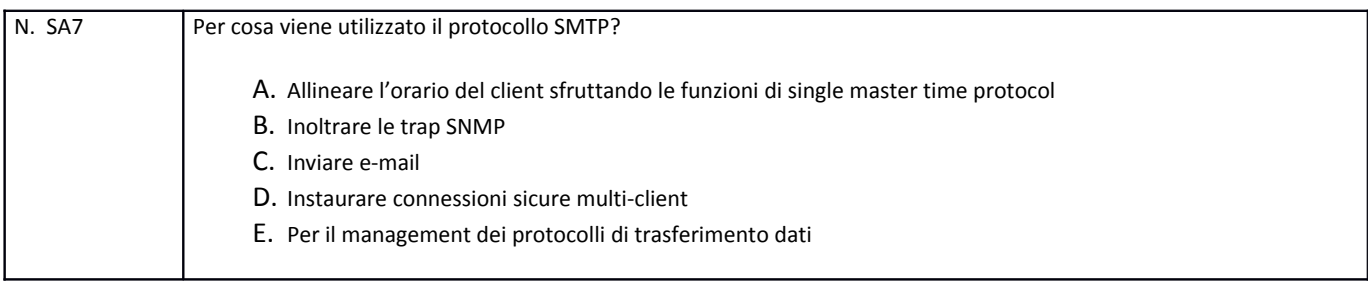

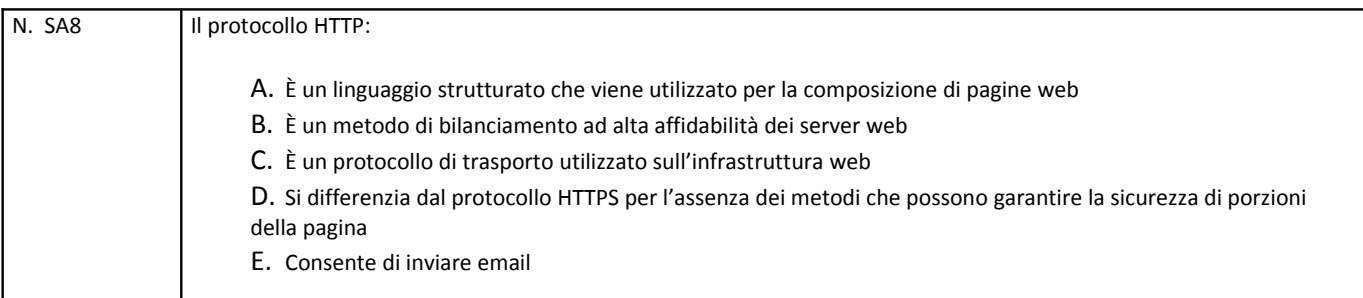

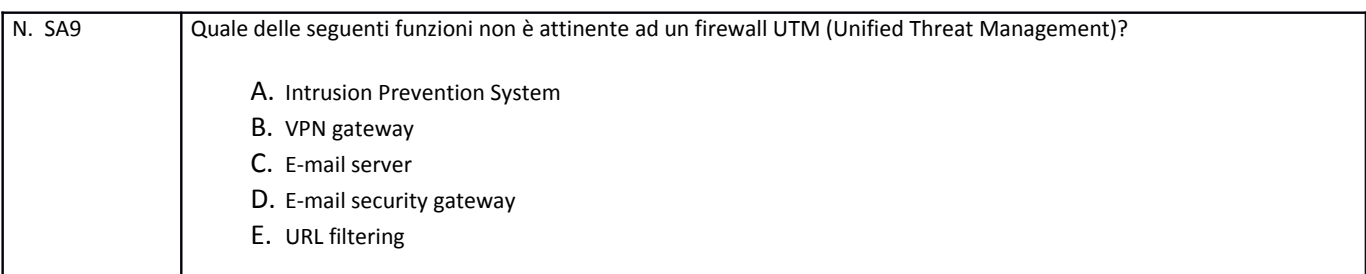

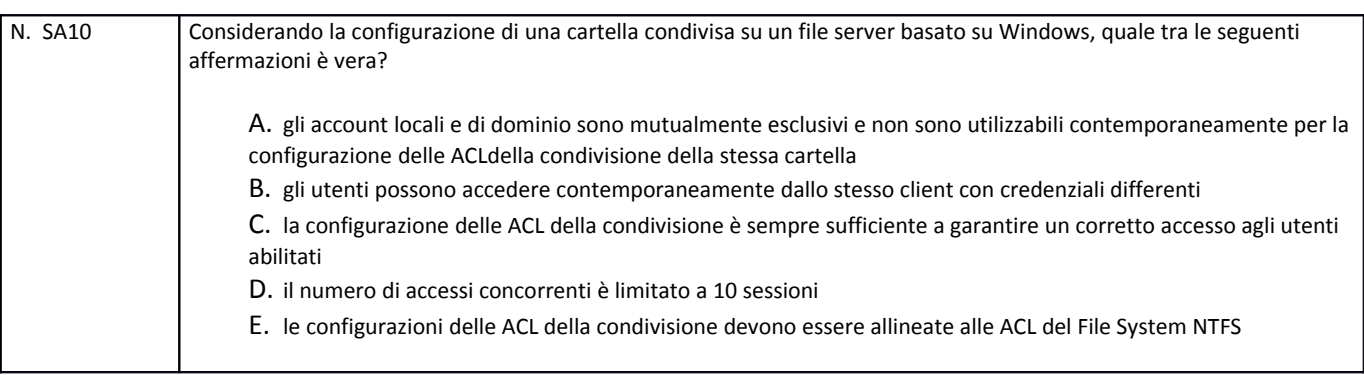

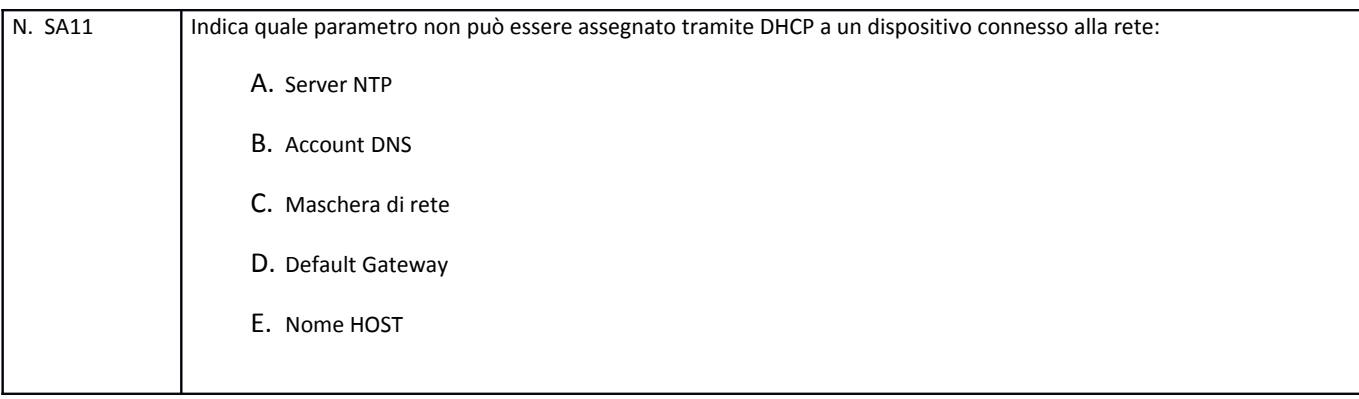

N. SA12 Quale tra i seguenti comandi MS-DOS permette di spostare il contenuto dalla directory "C:\Users\Pippo\Desktop\" nella directory "C:\BACKUP\"?

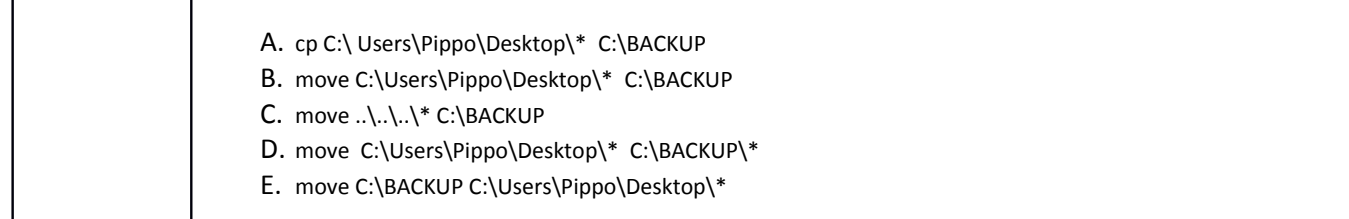

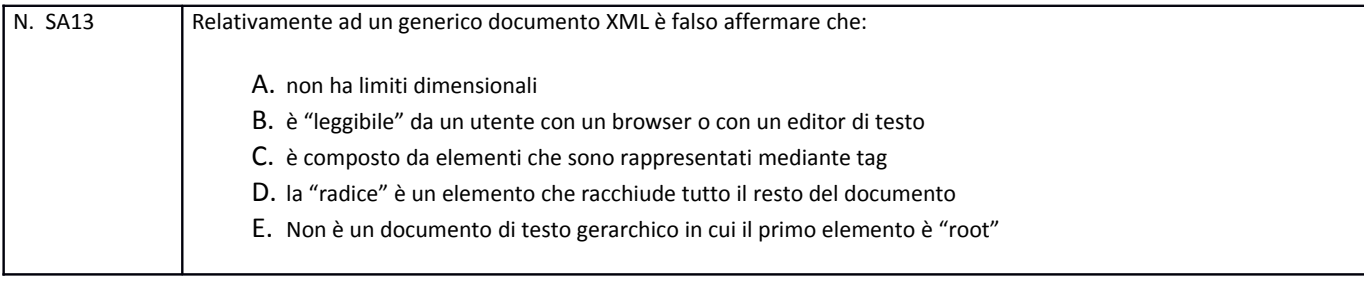

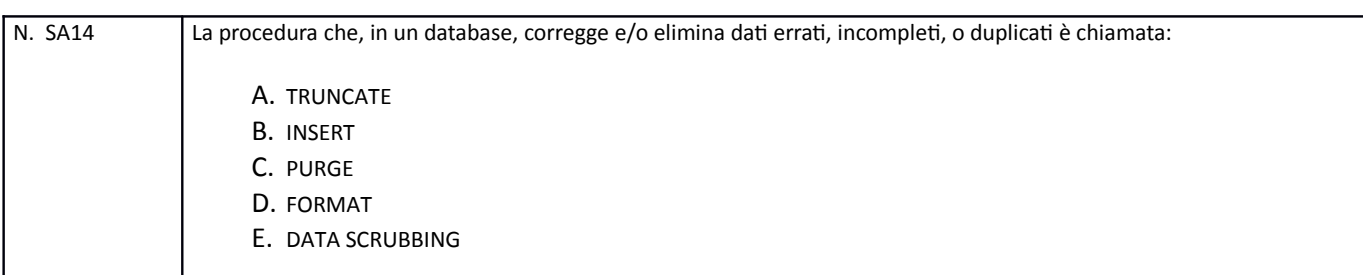

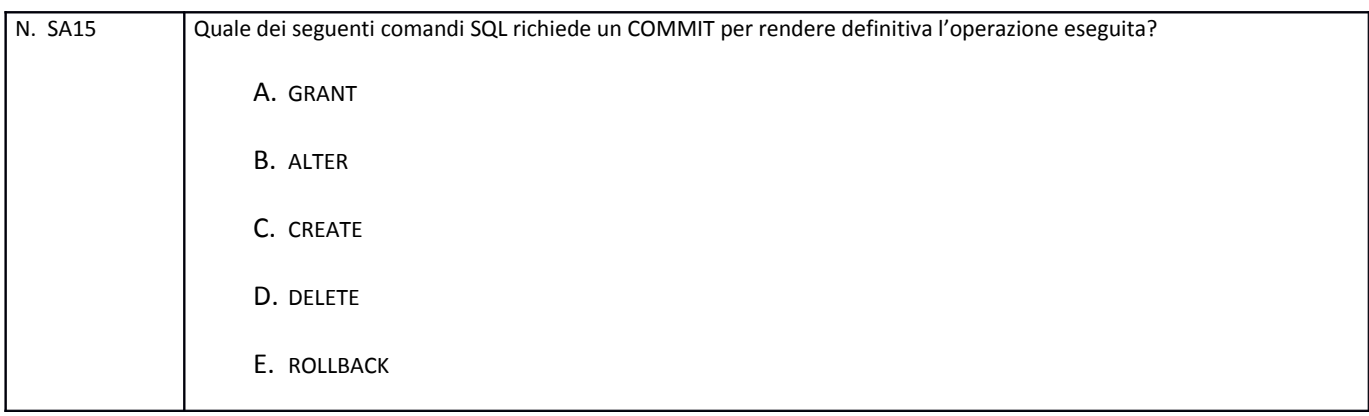

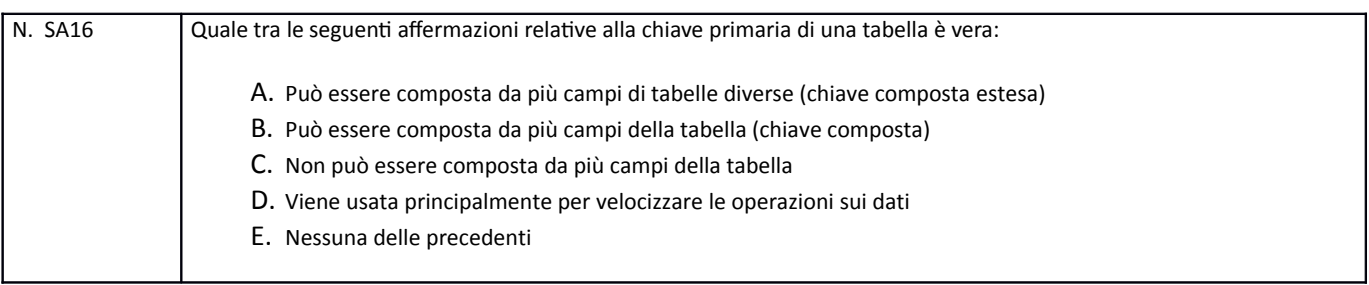

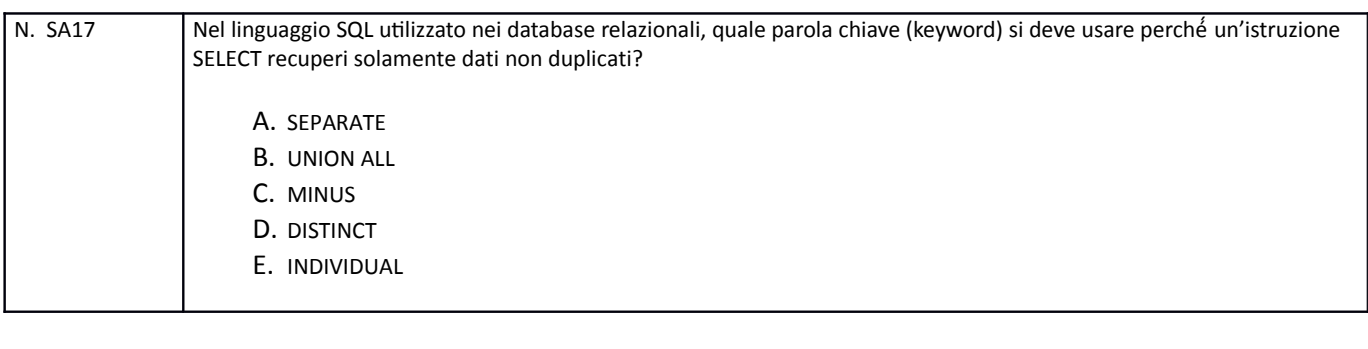

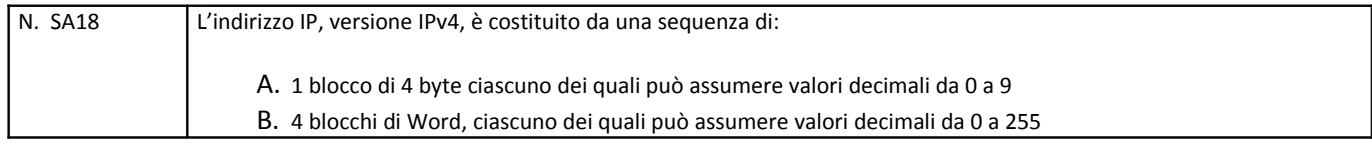

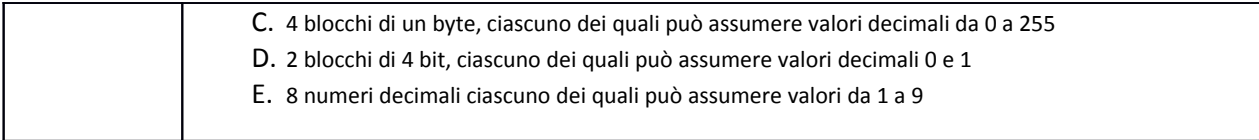

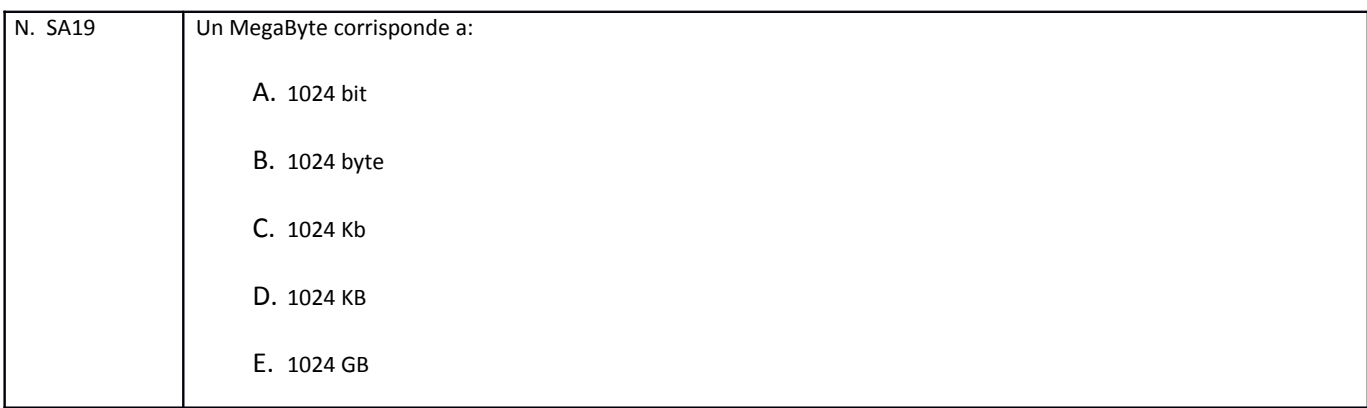

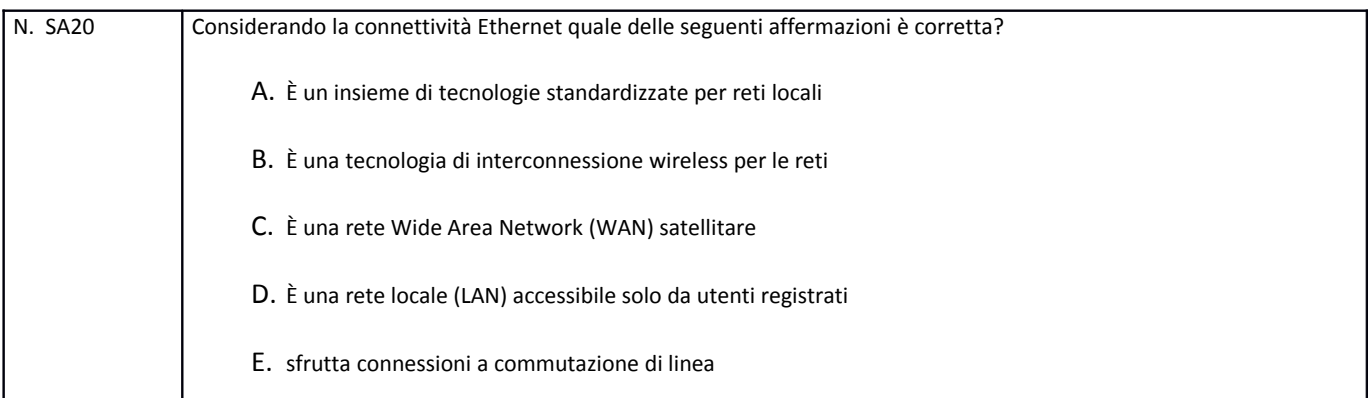

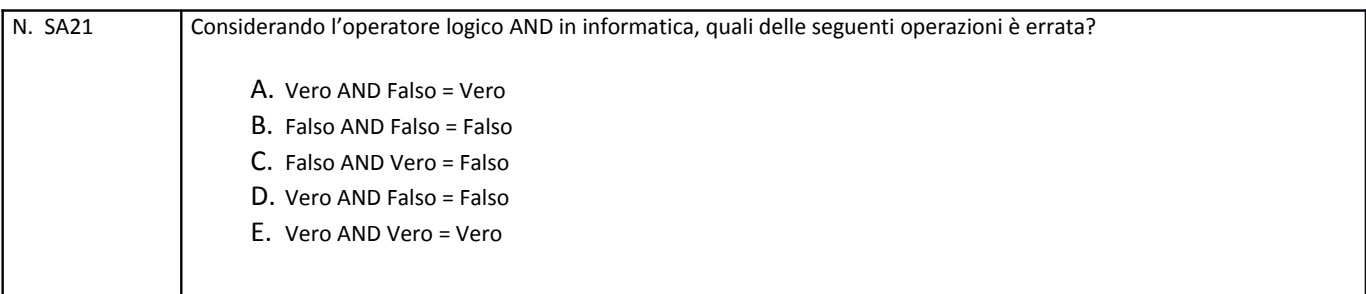

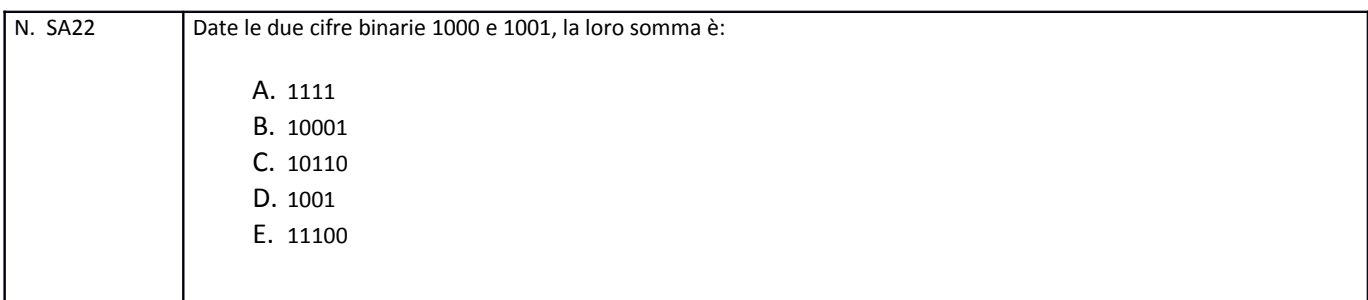

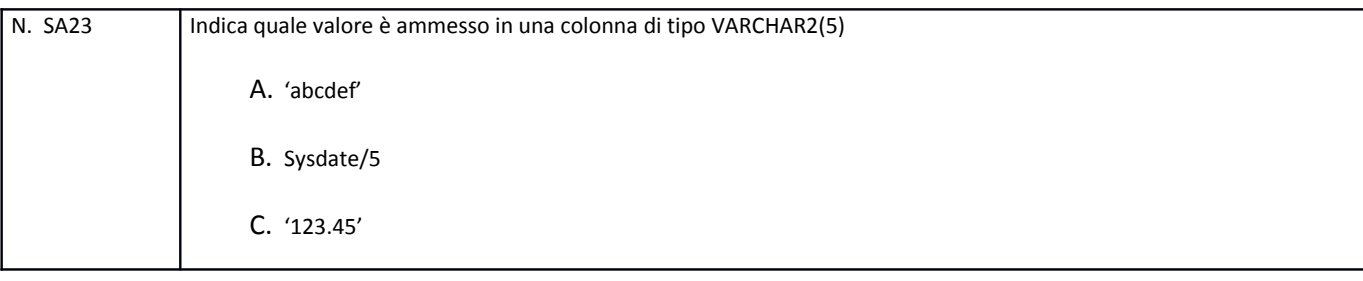

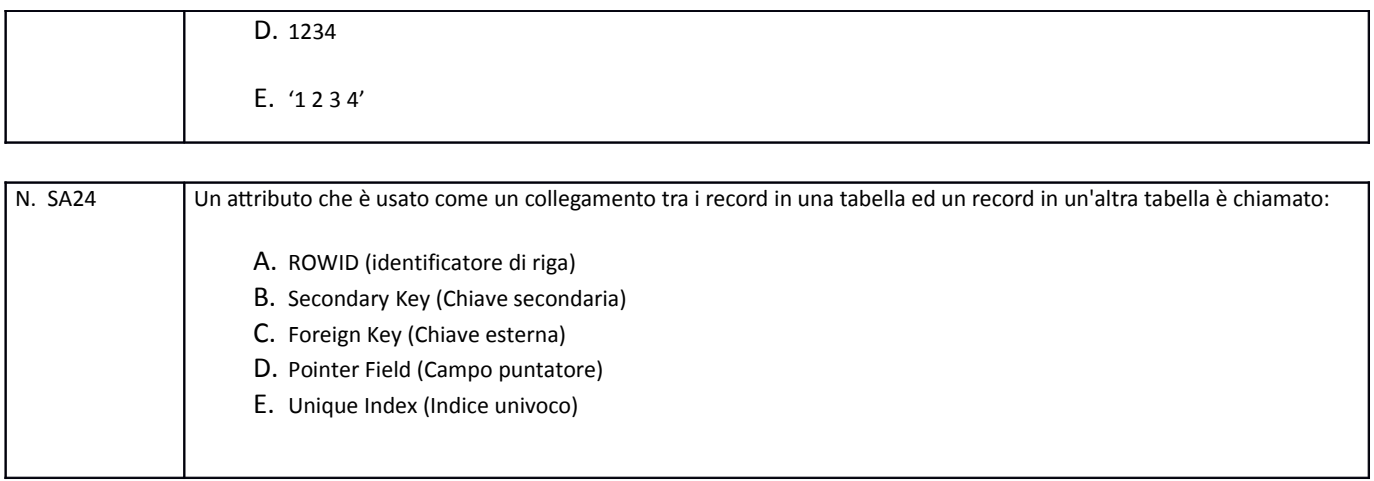

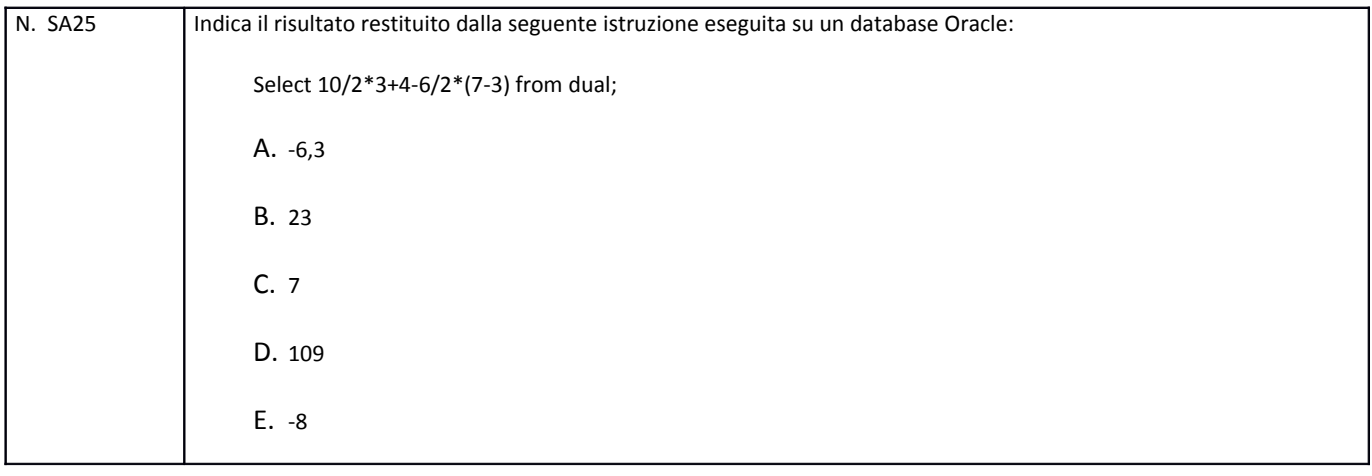

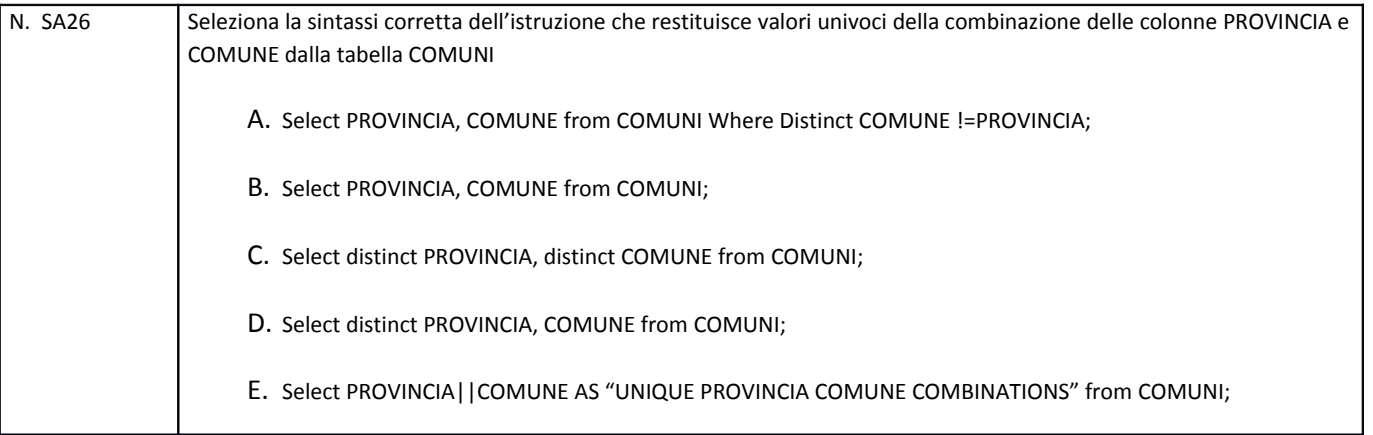

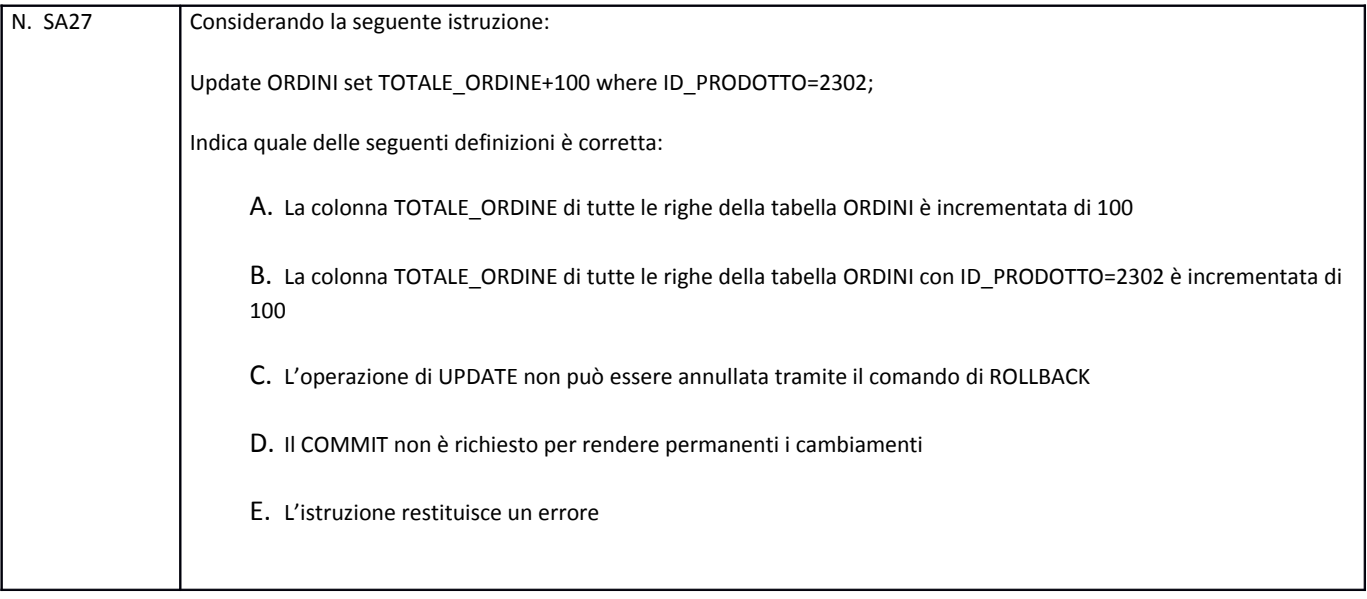

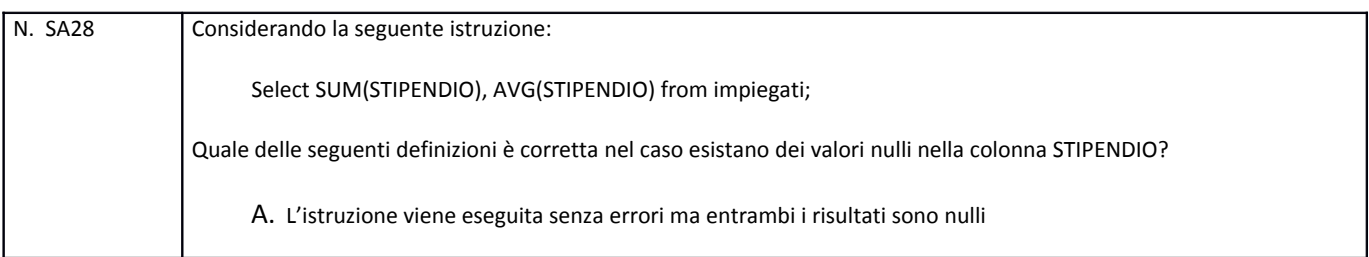

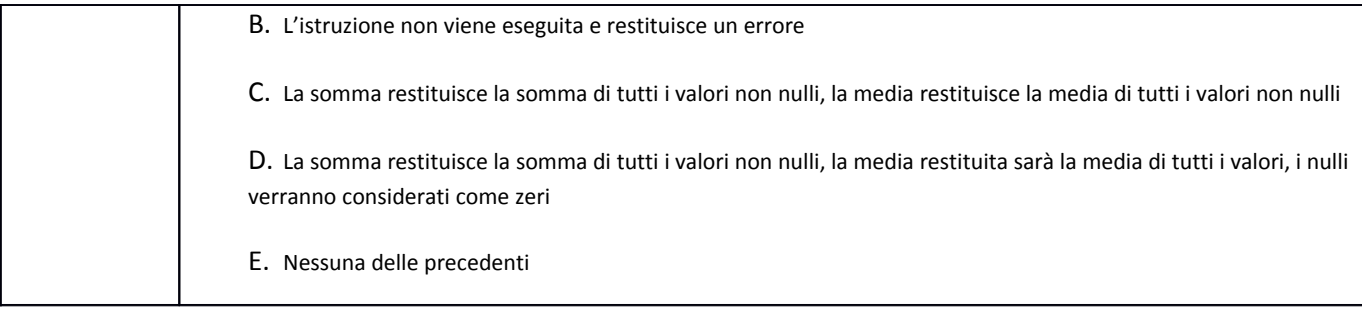

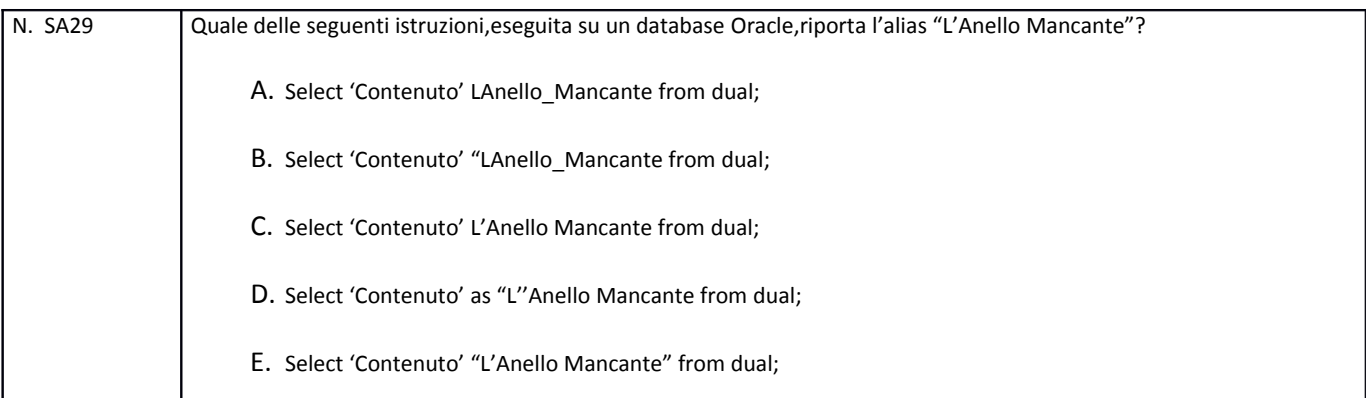

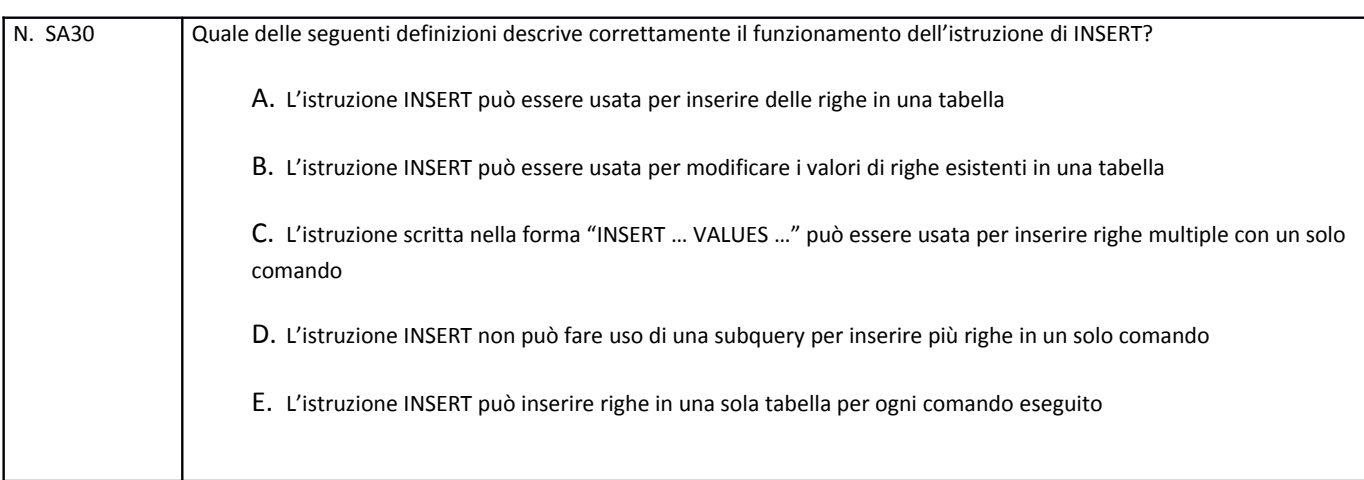

## **PROVA SCRITTA – B**

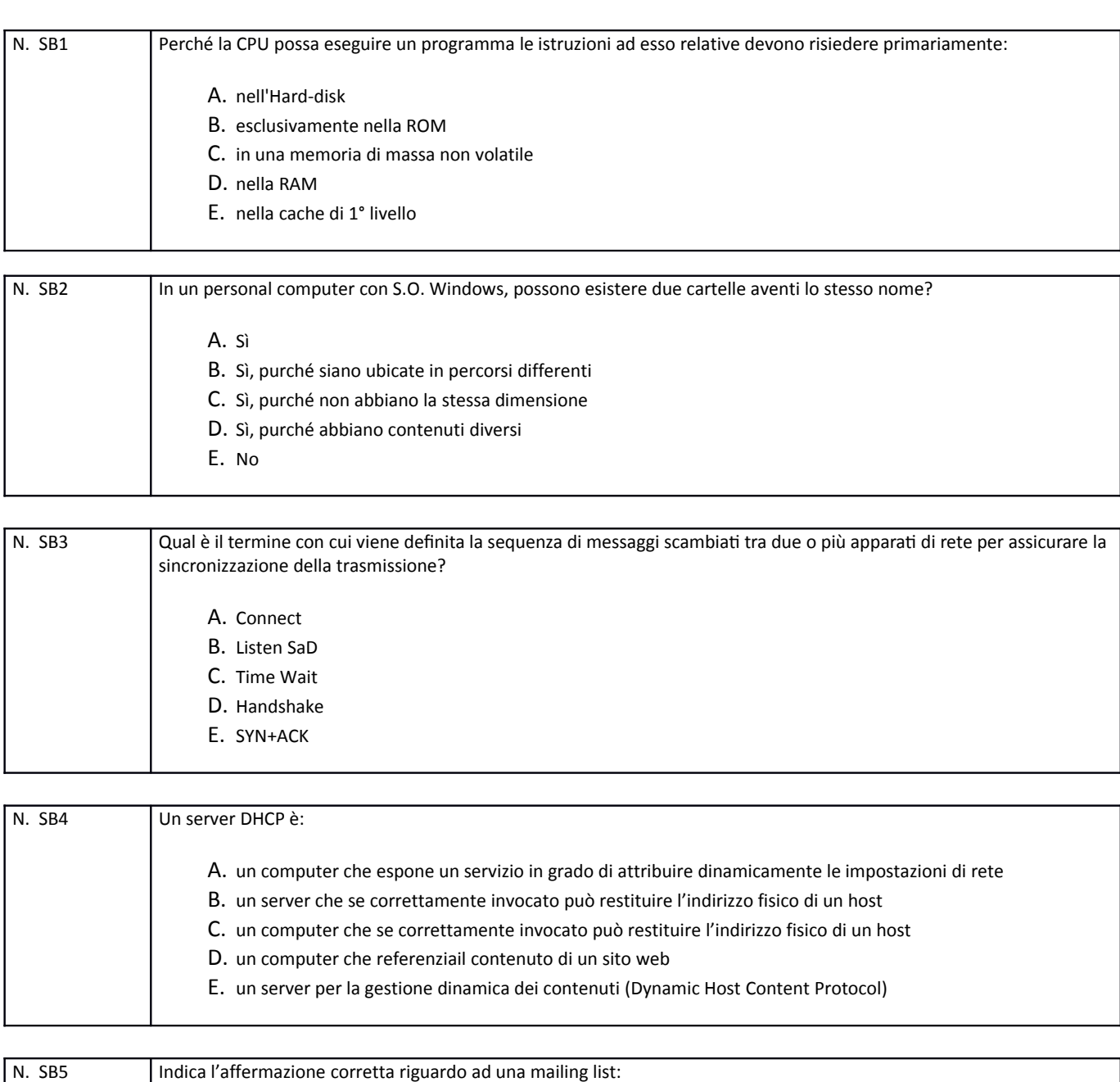

A. è un elenco di mittenti di messaggi di posta elettronica

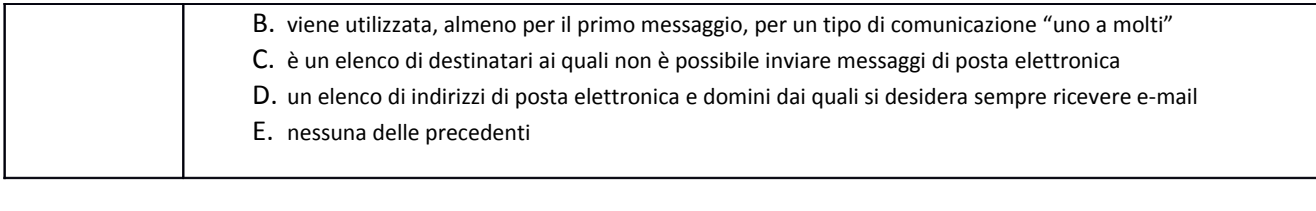

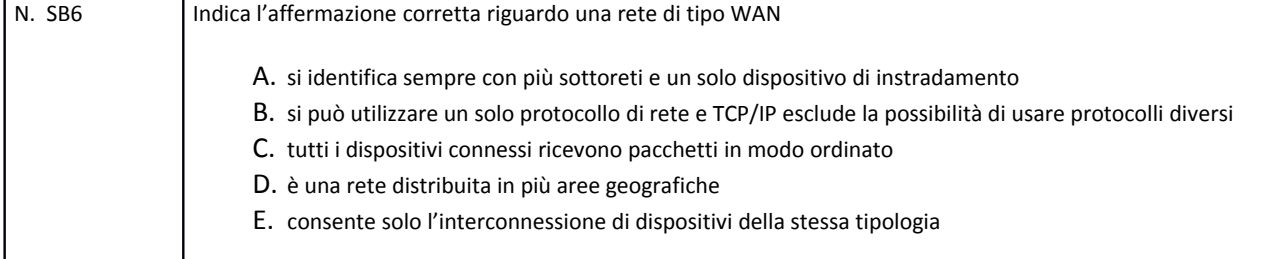

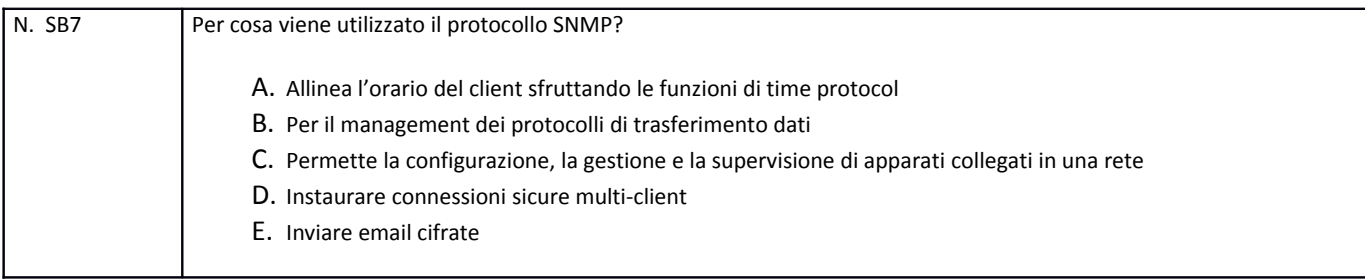

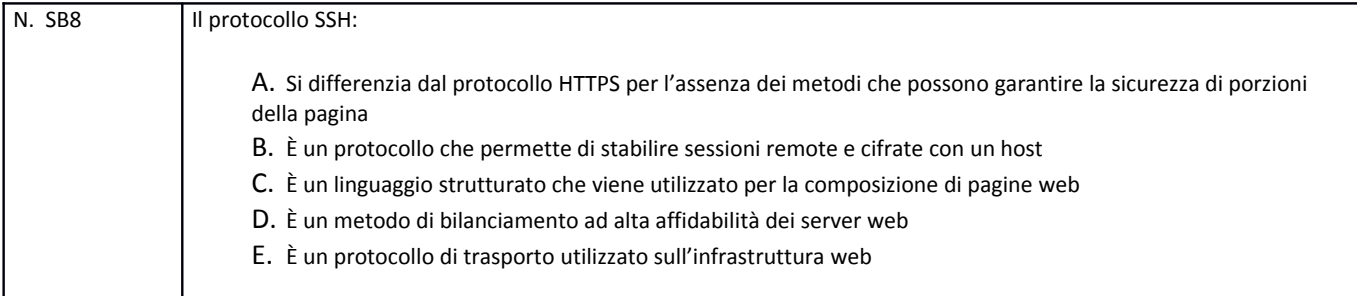

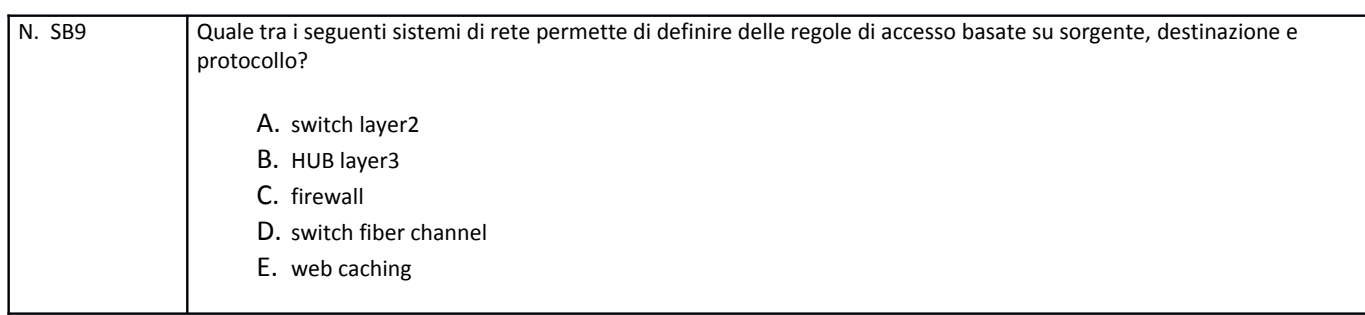

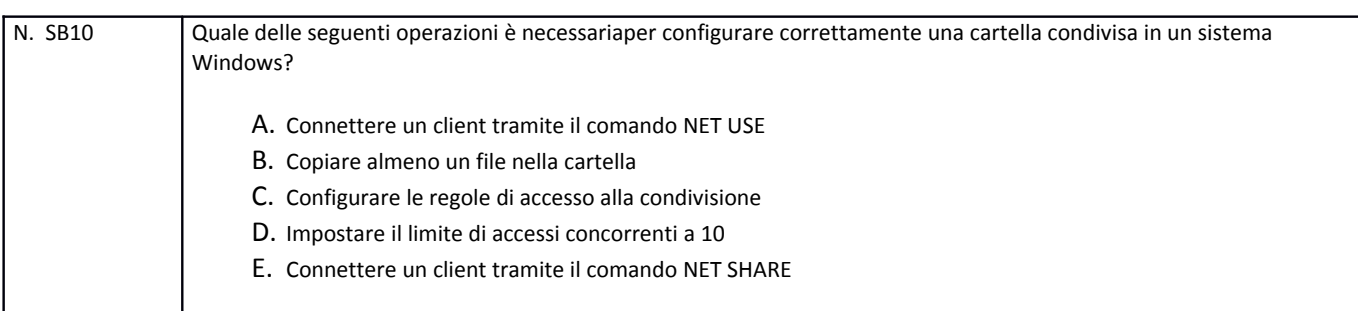

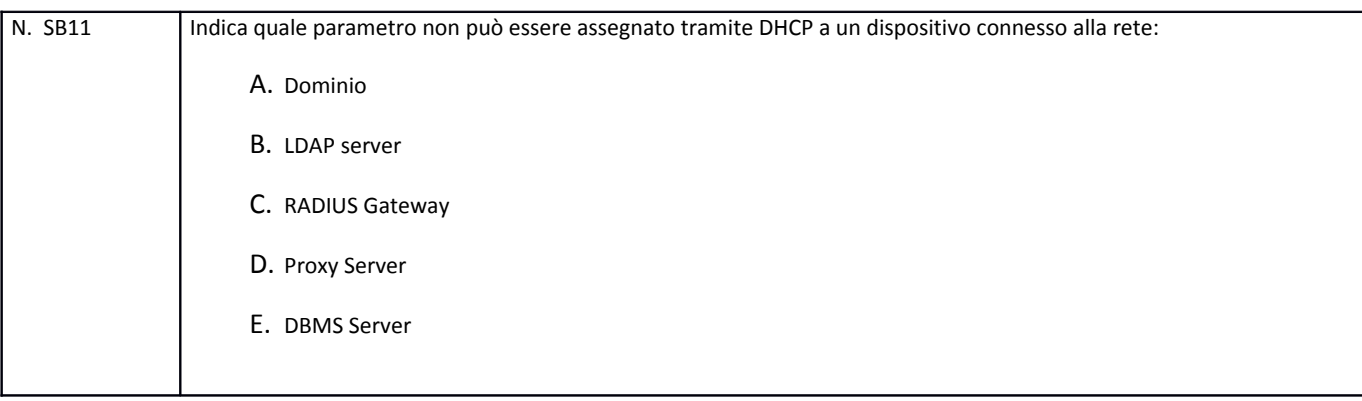

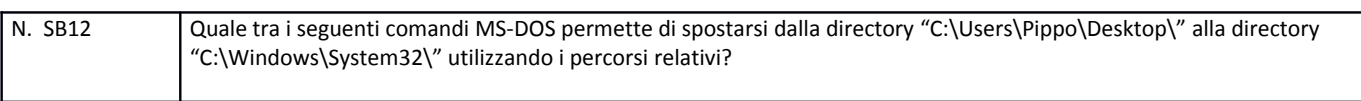

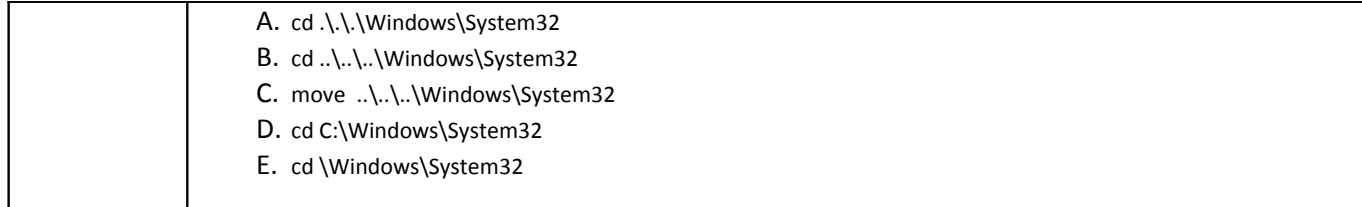

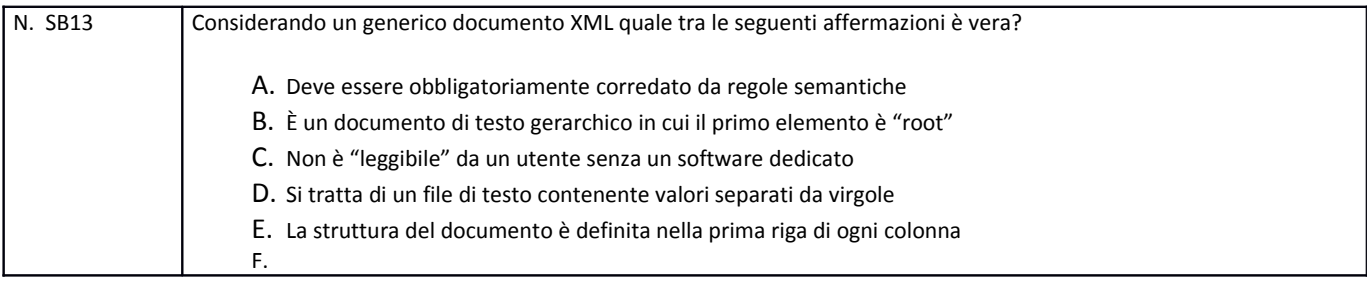

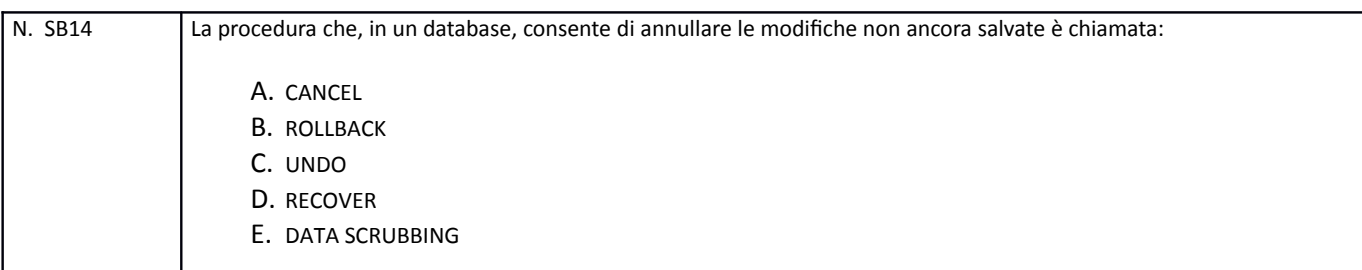

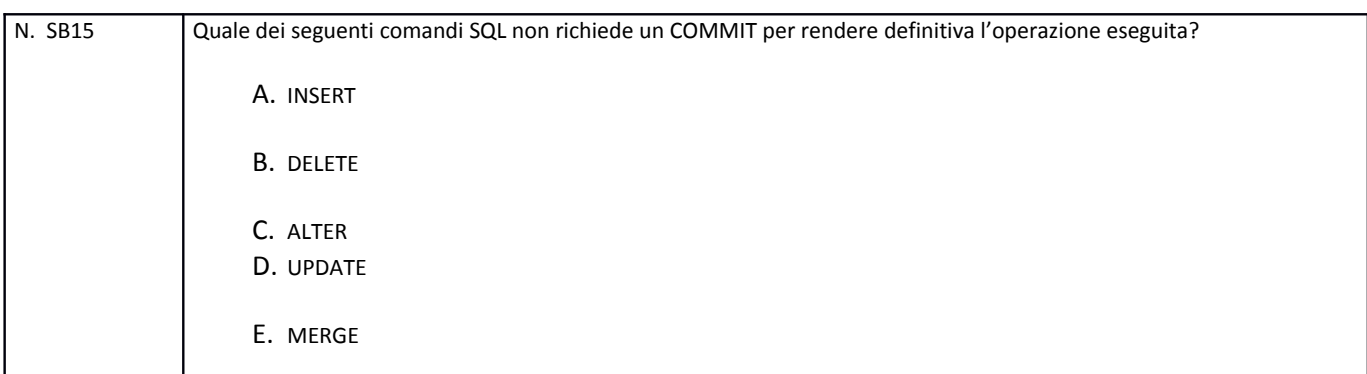

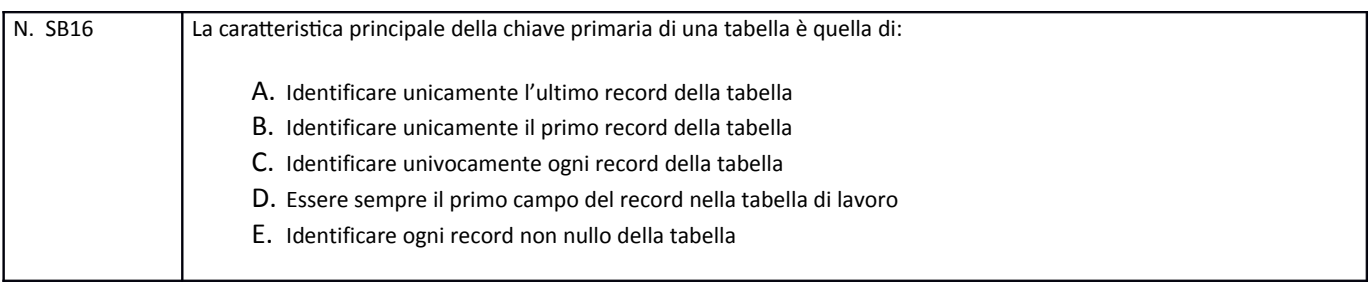

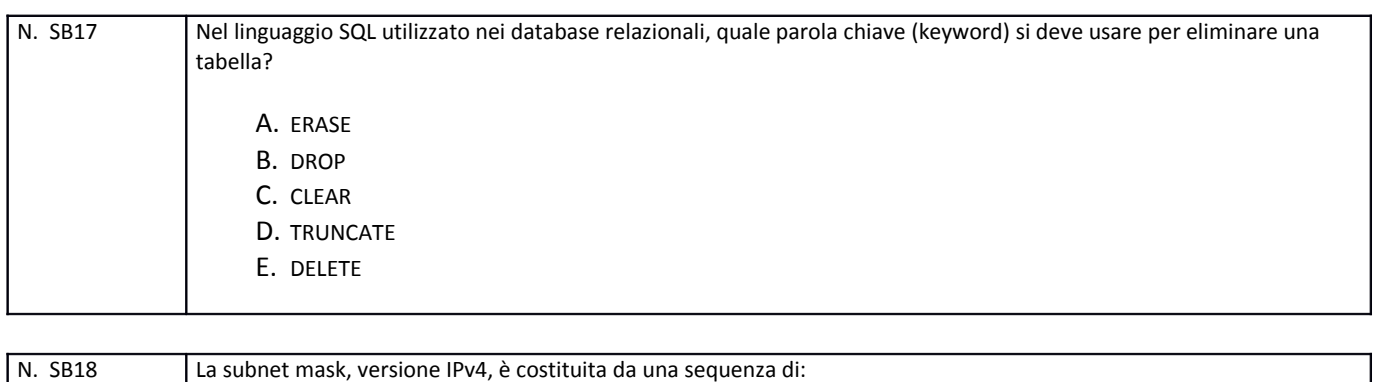

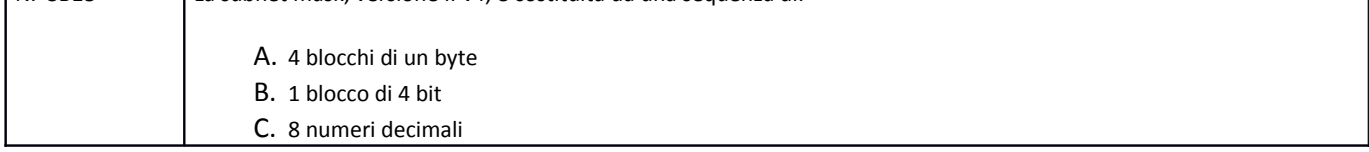

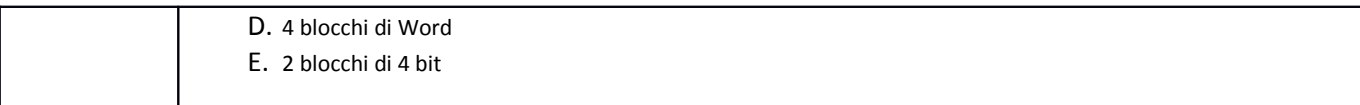

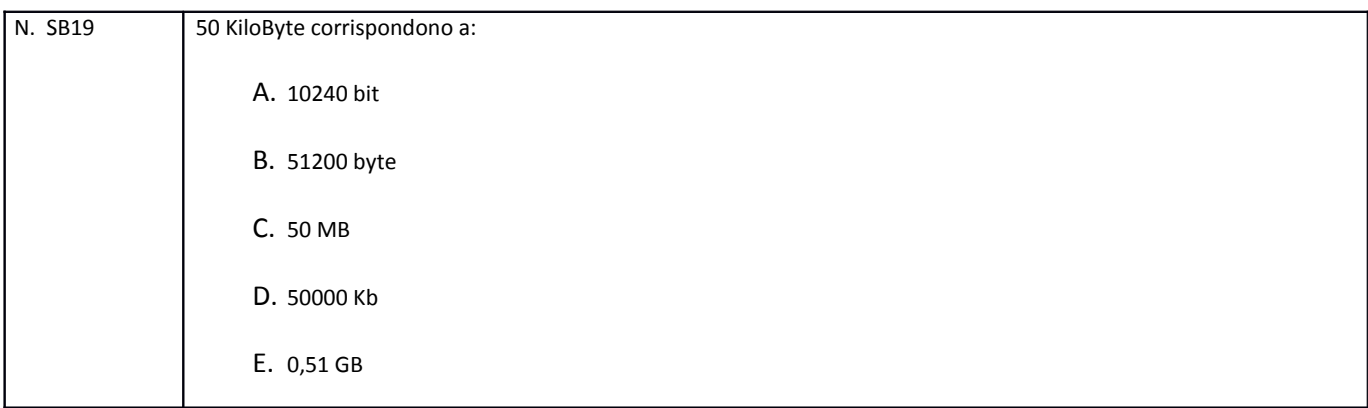

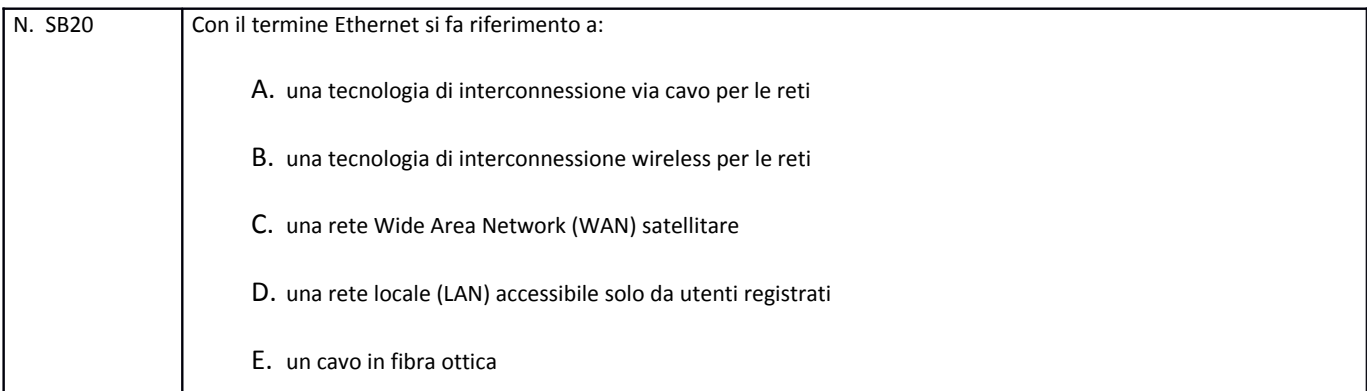

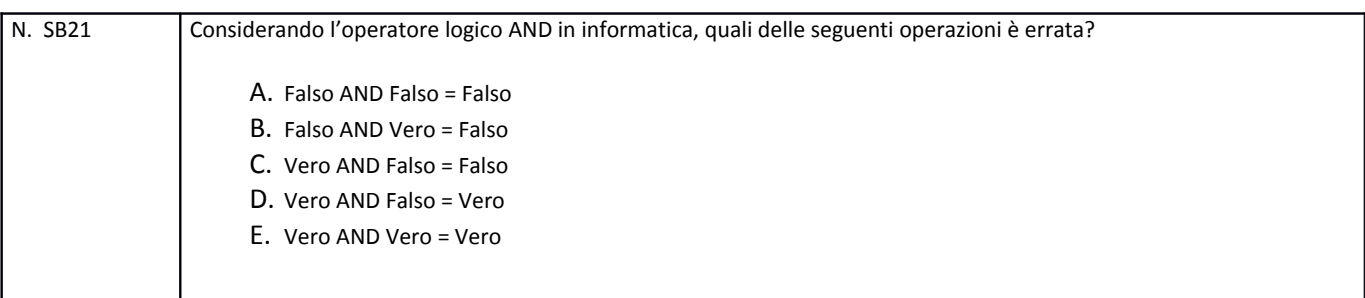

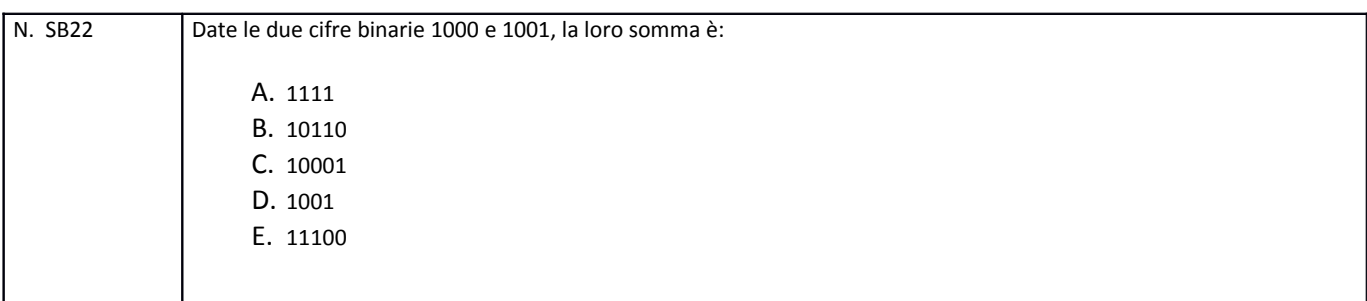

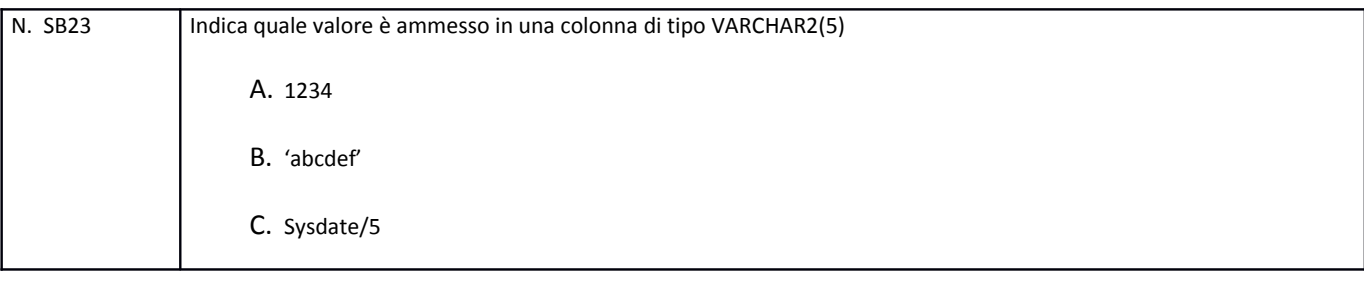

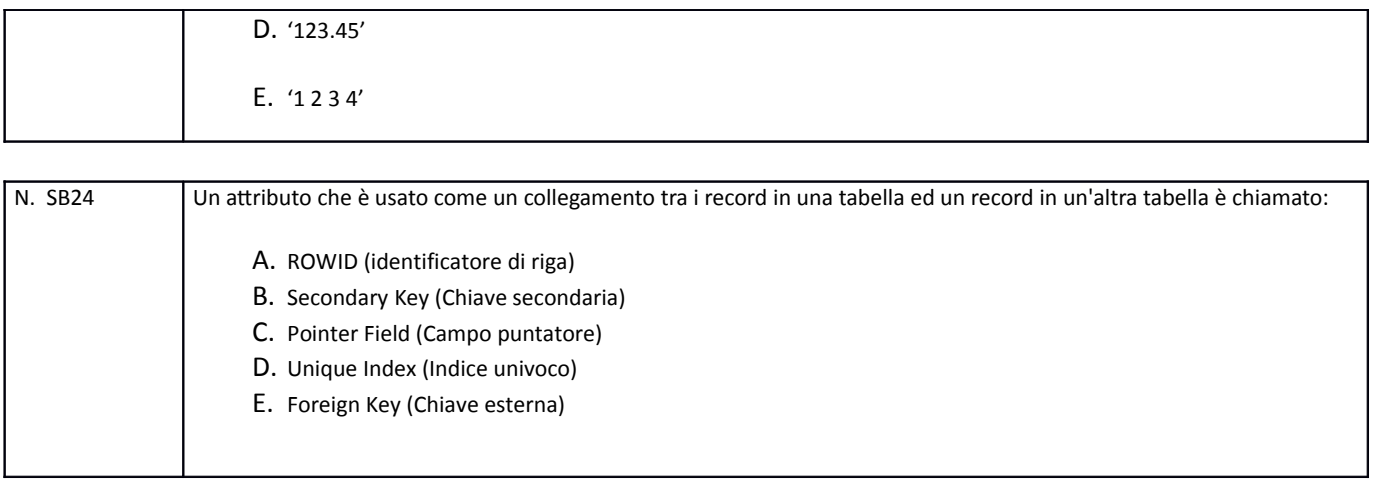

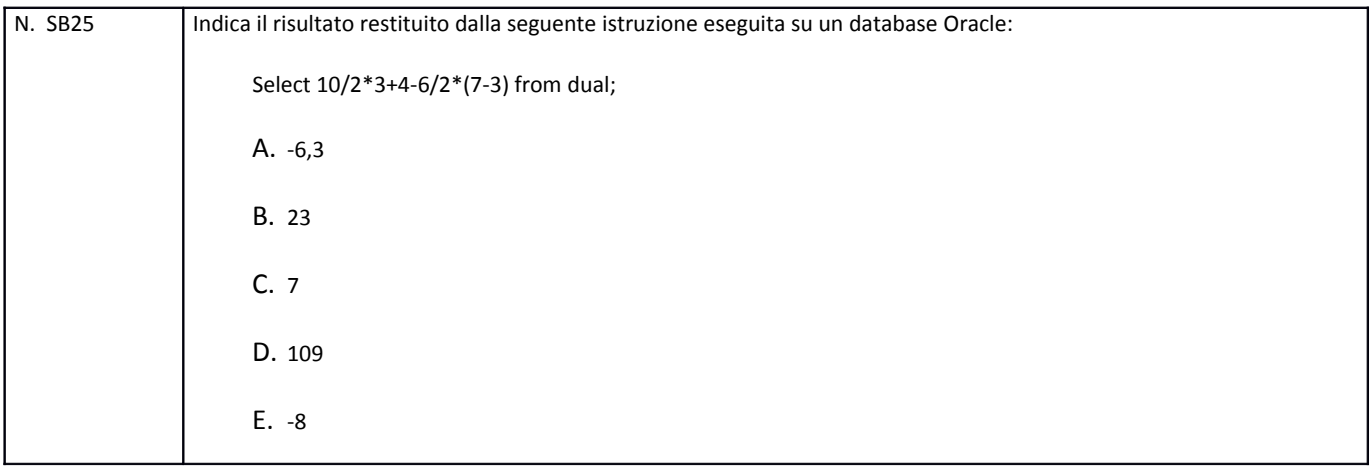

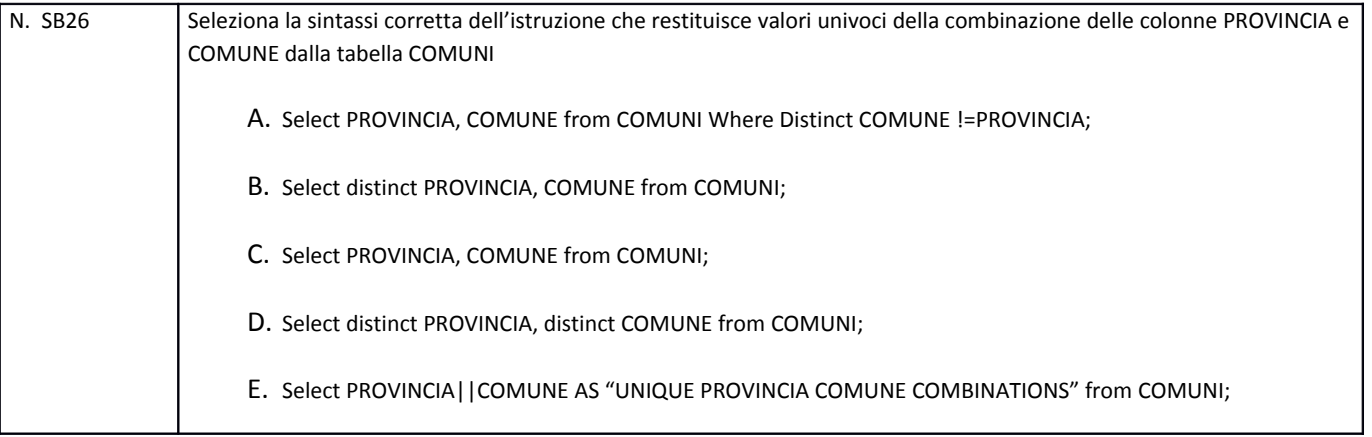

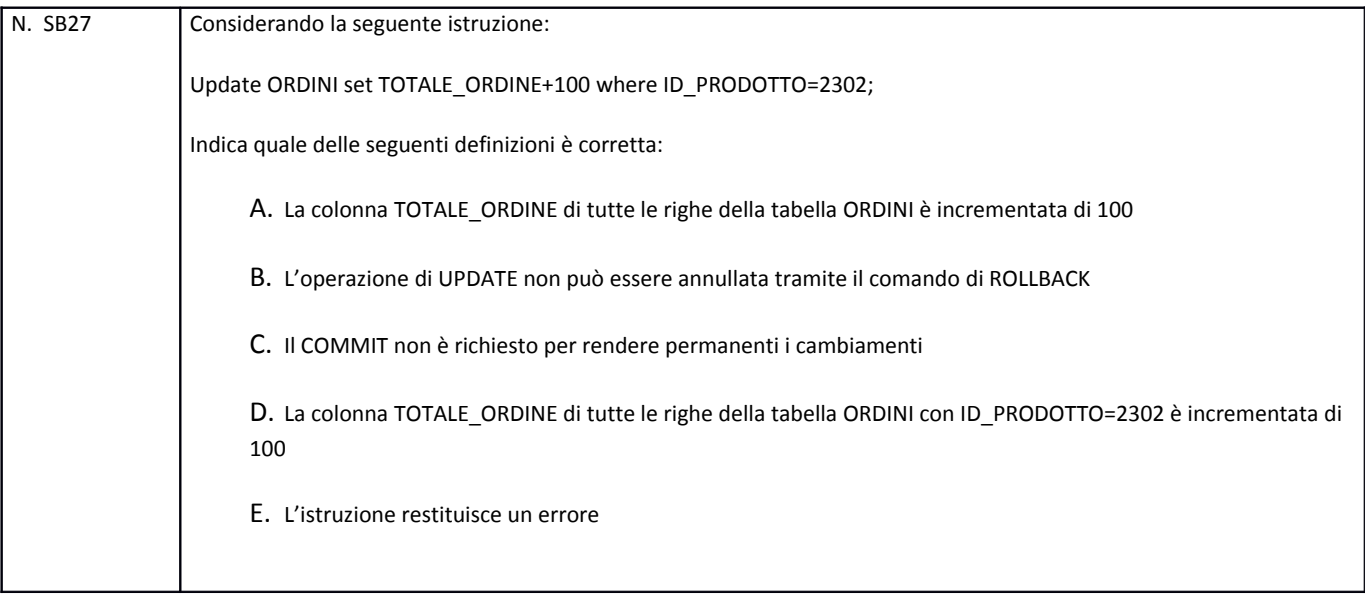

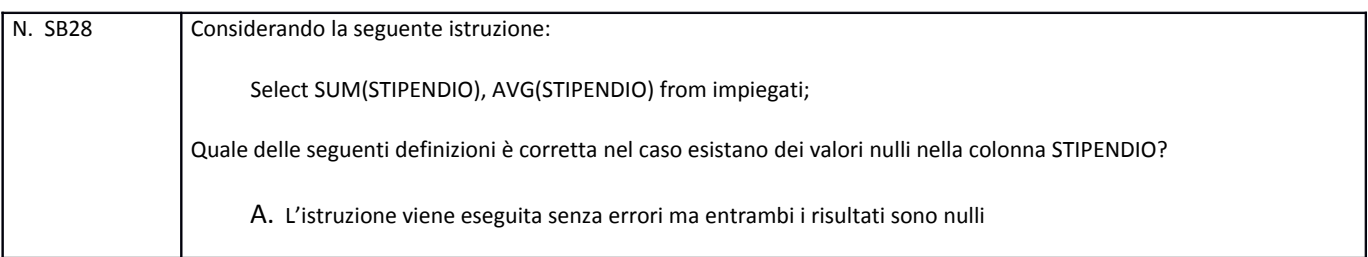

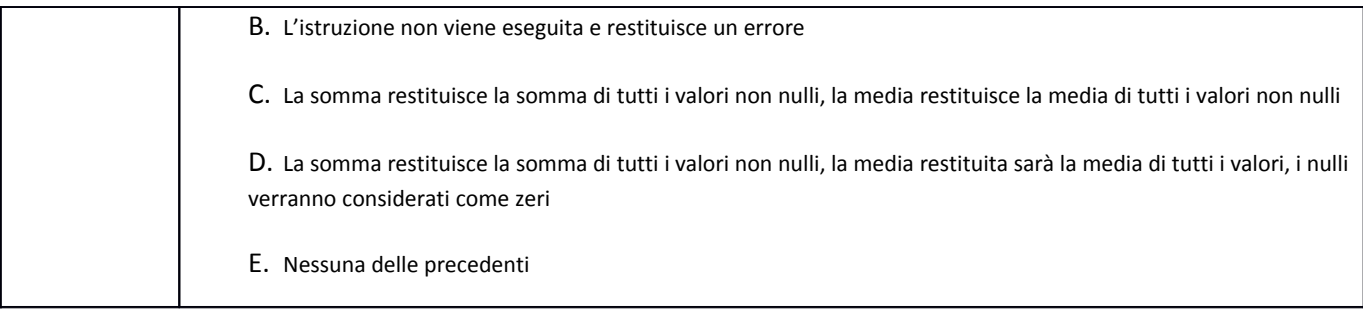

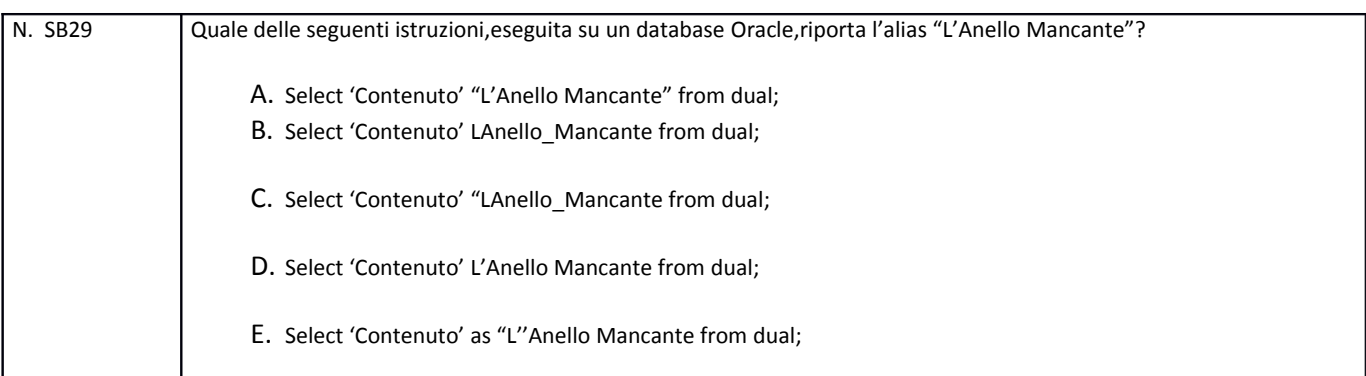

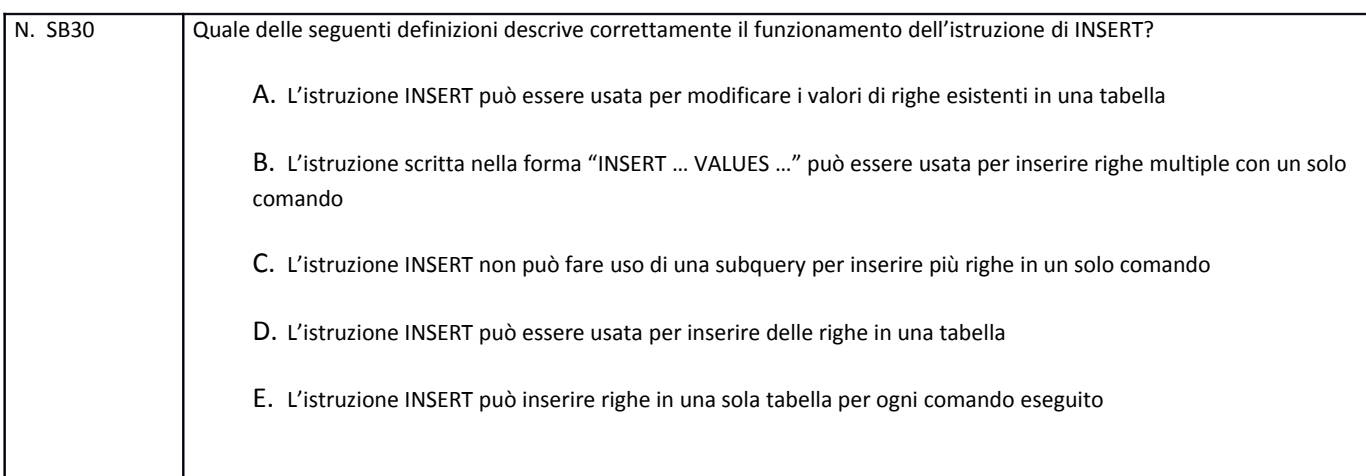

## **PROVA SCRITTA – C**

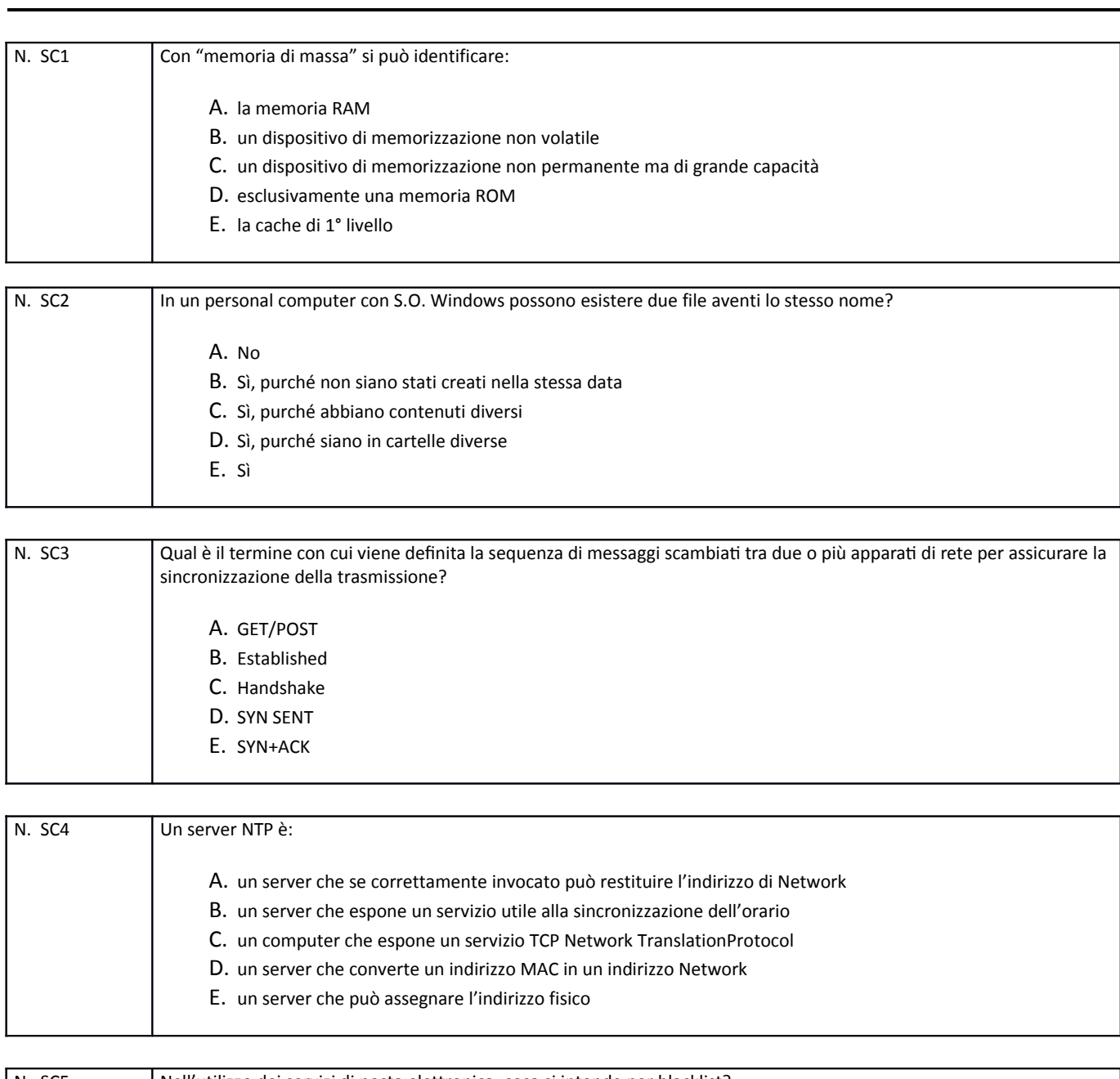

N. SC5 Nell'utilizzo dei servizi di posta elettronica, cosa si intende per blacklist? A. un elenco di indirizzi di posta elettronica e domini per i quali le e-mail ricevute vengono considerate spam

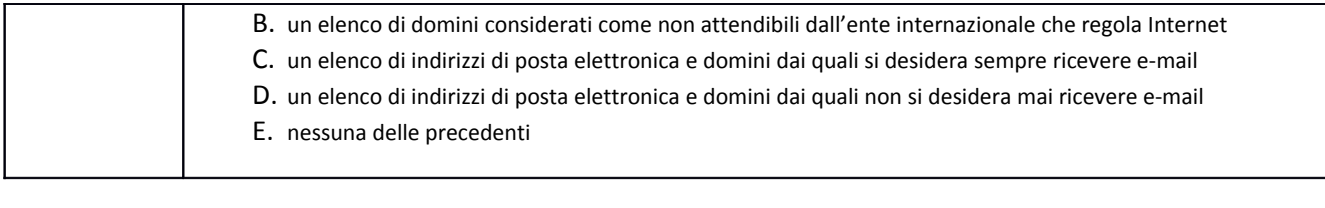

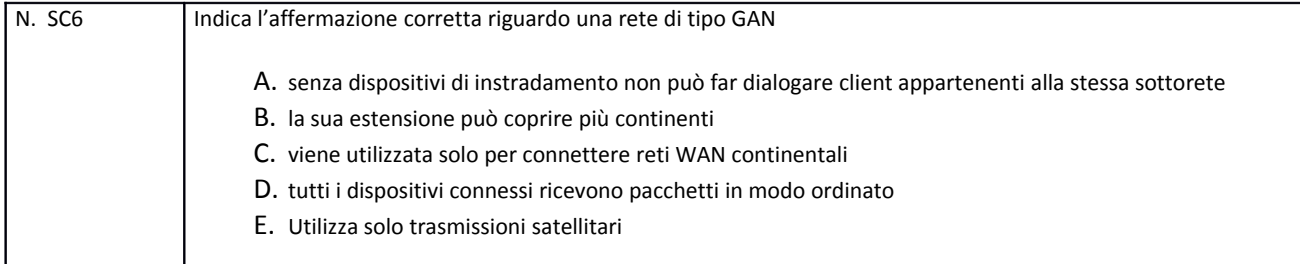

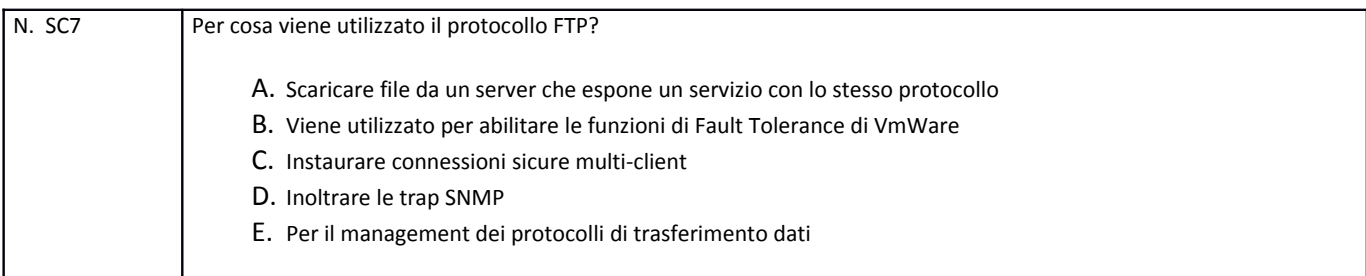

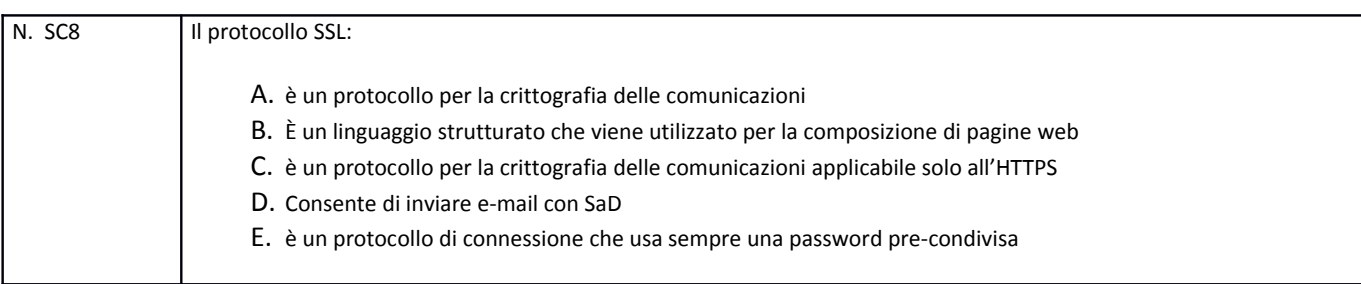

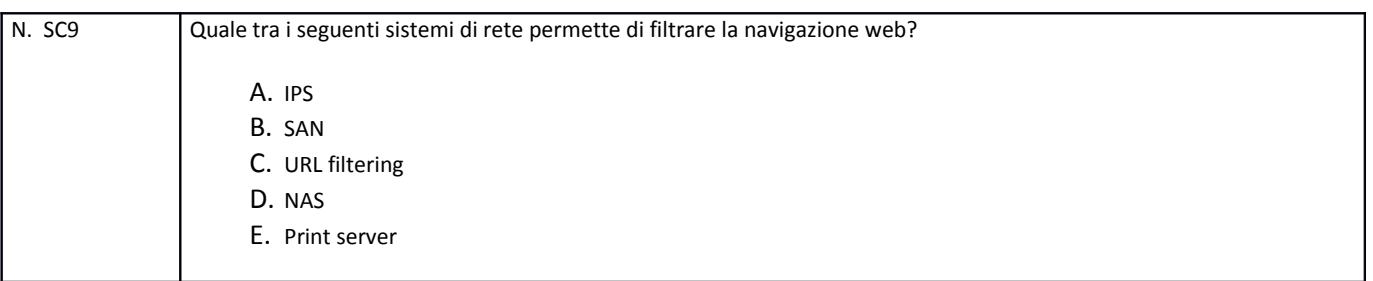

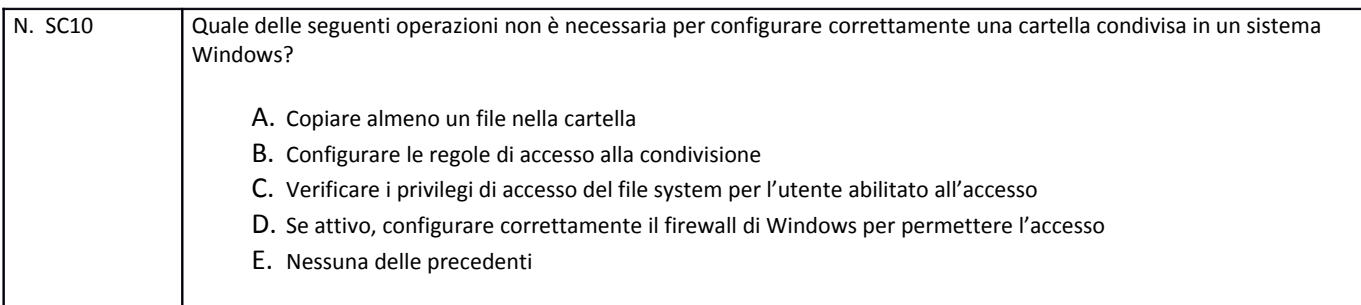

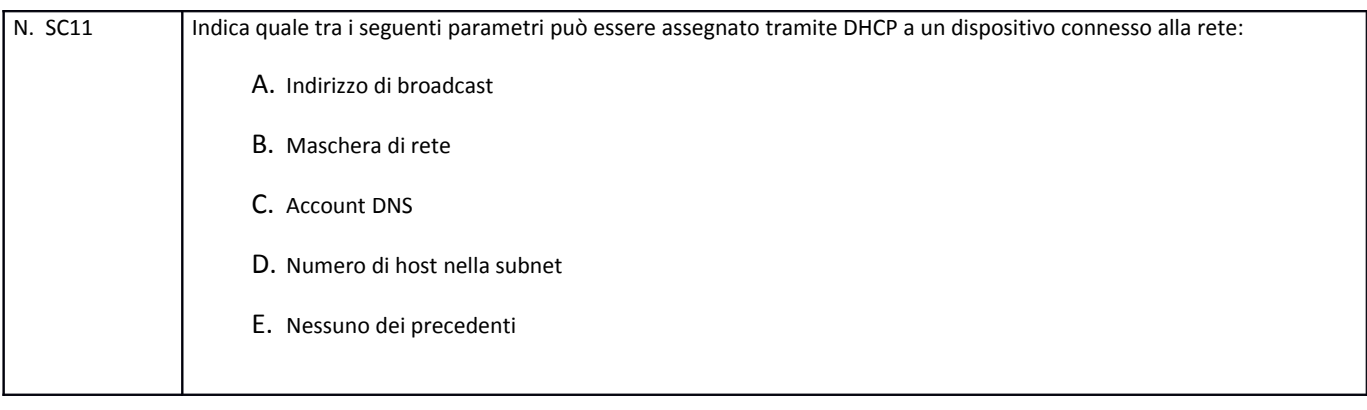

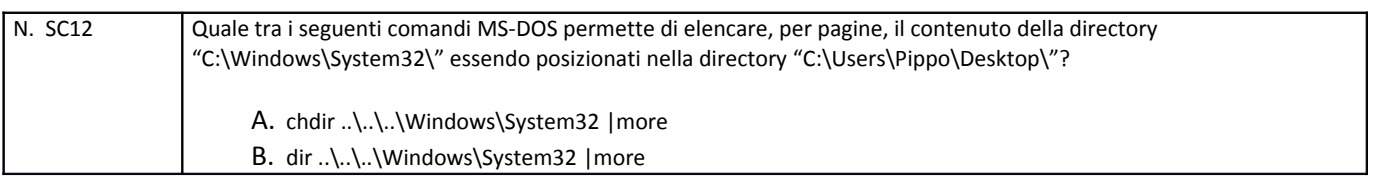

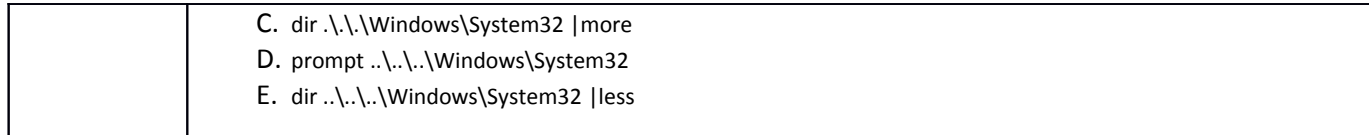

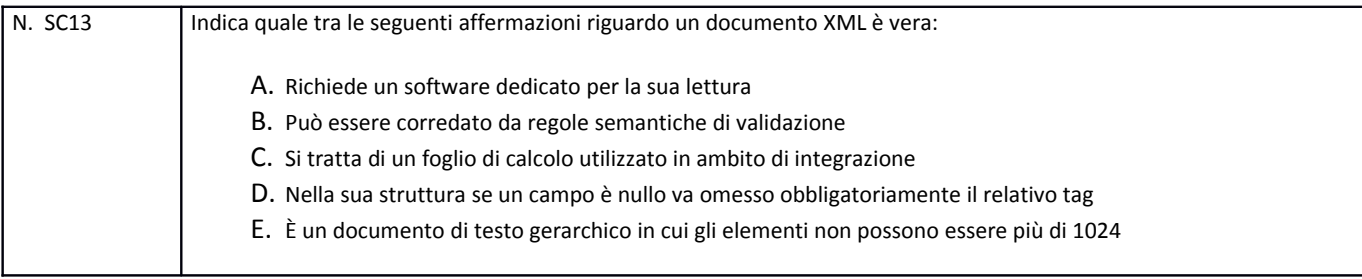

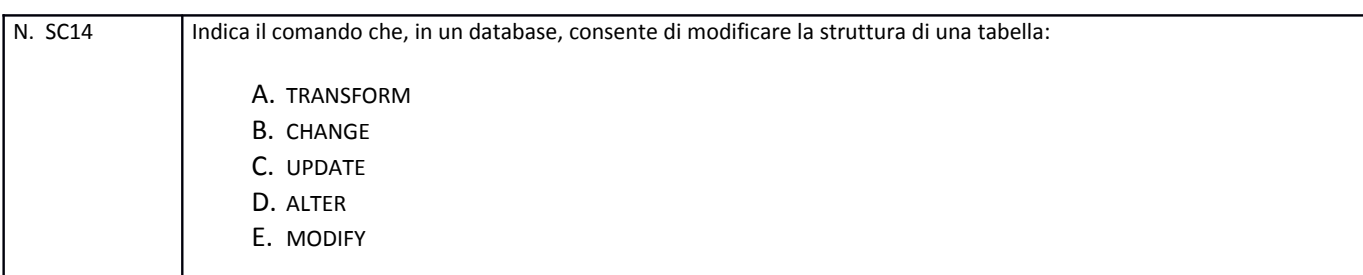

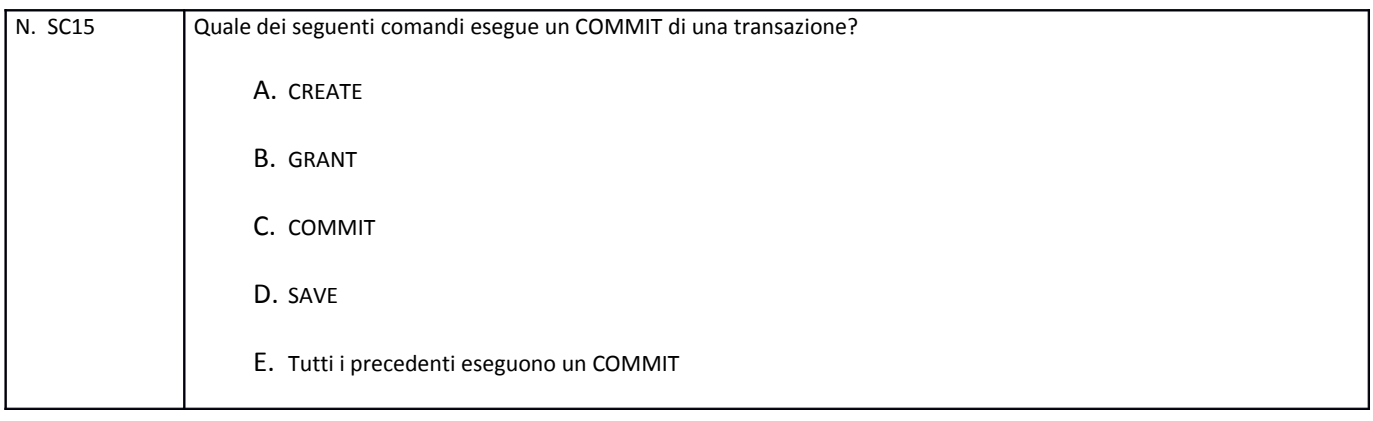

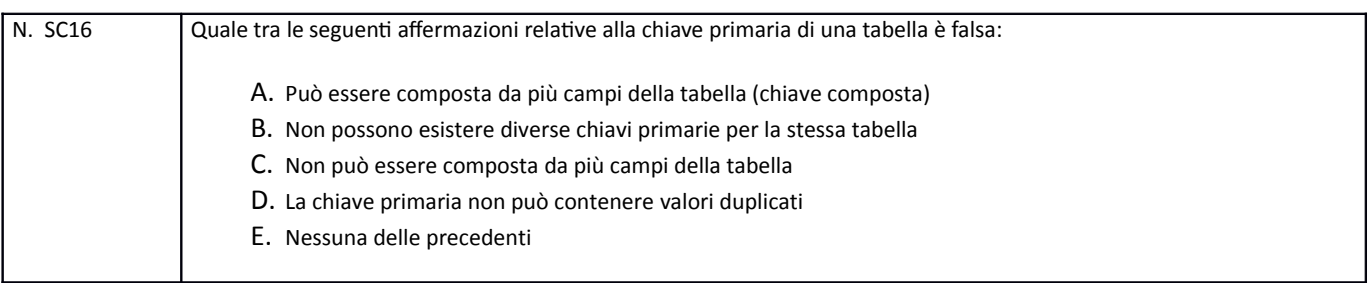

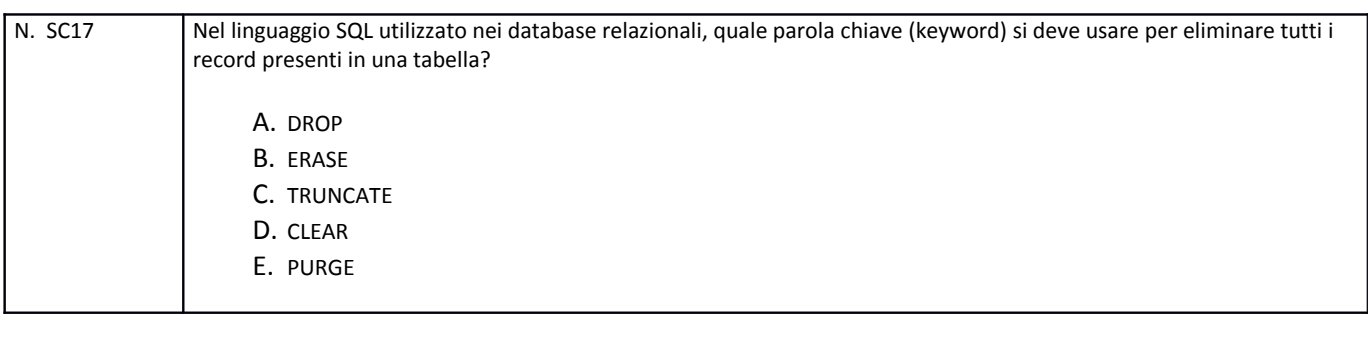

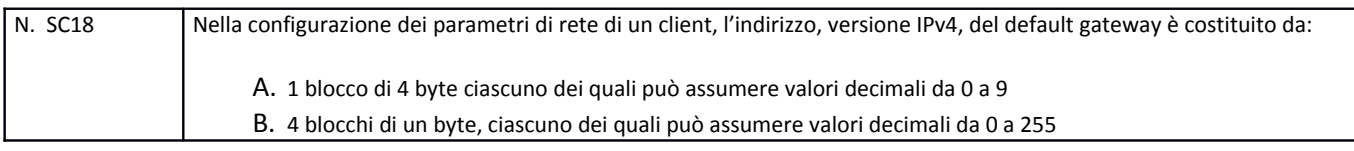

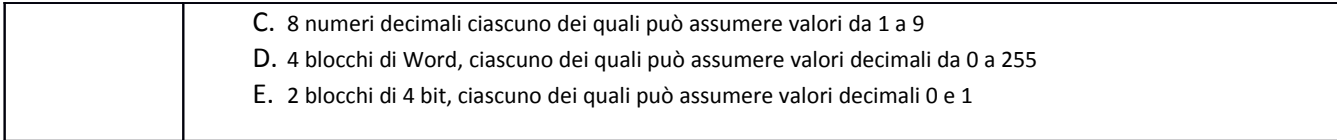

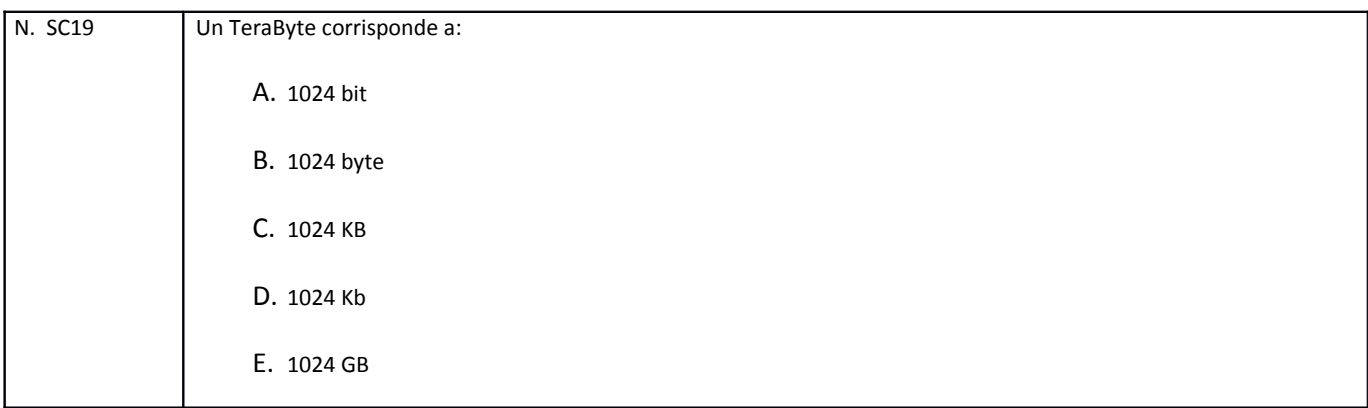

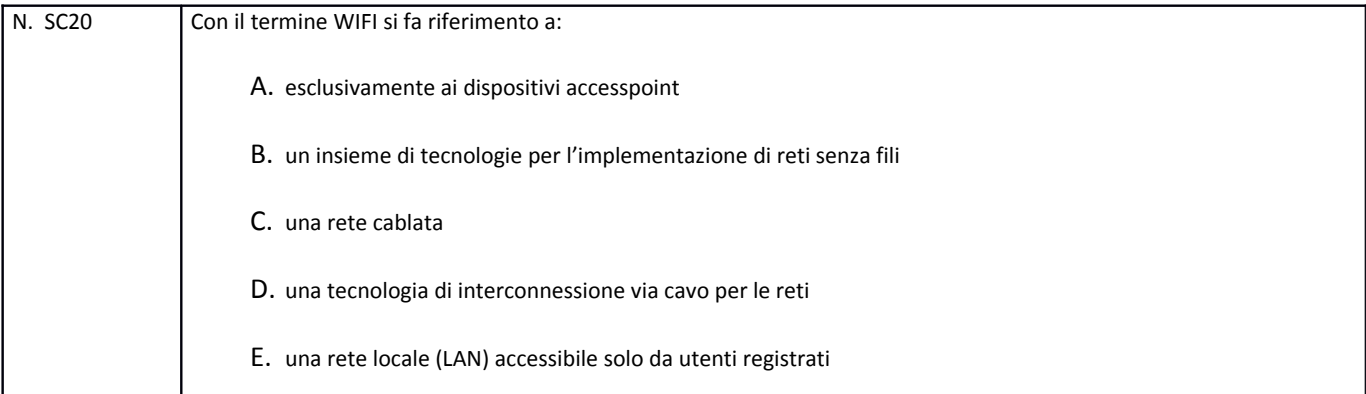

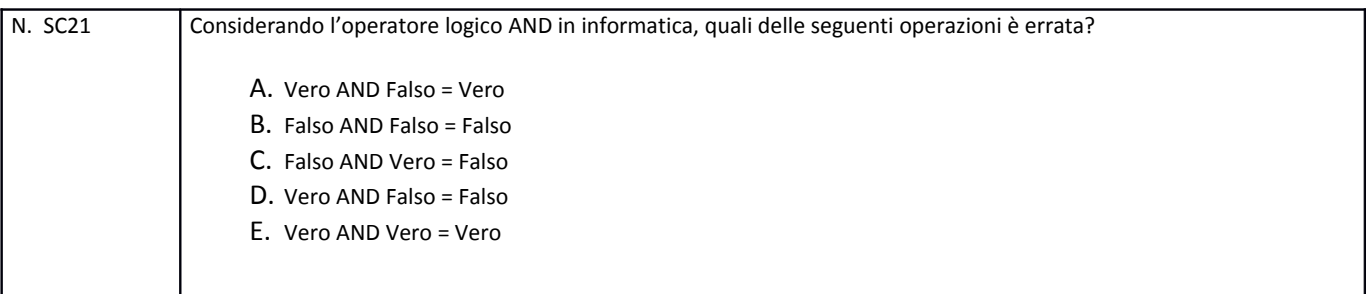

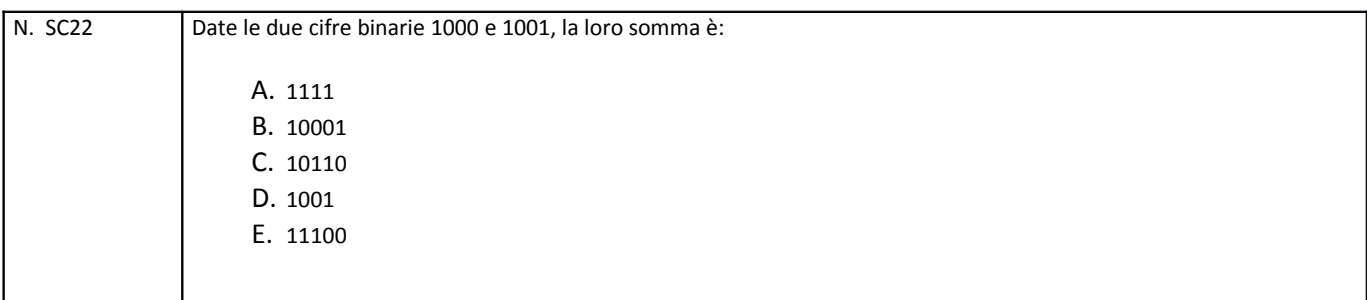

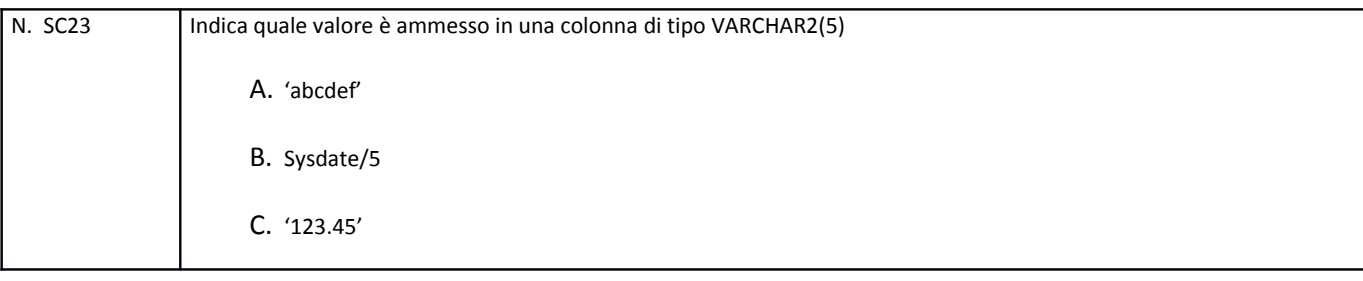

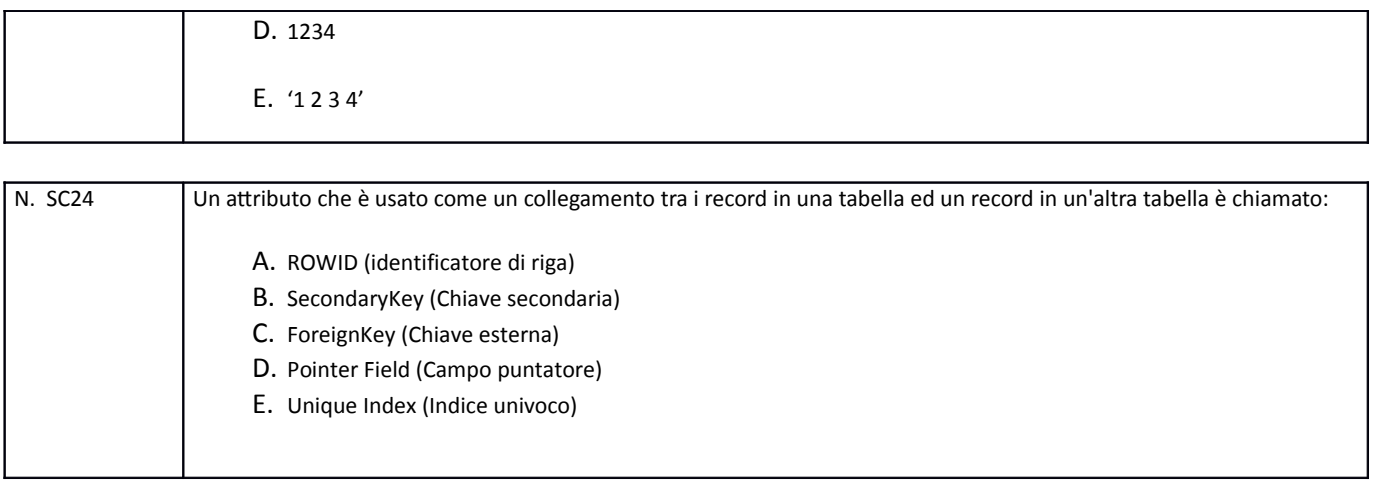

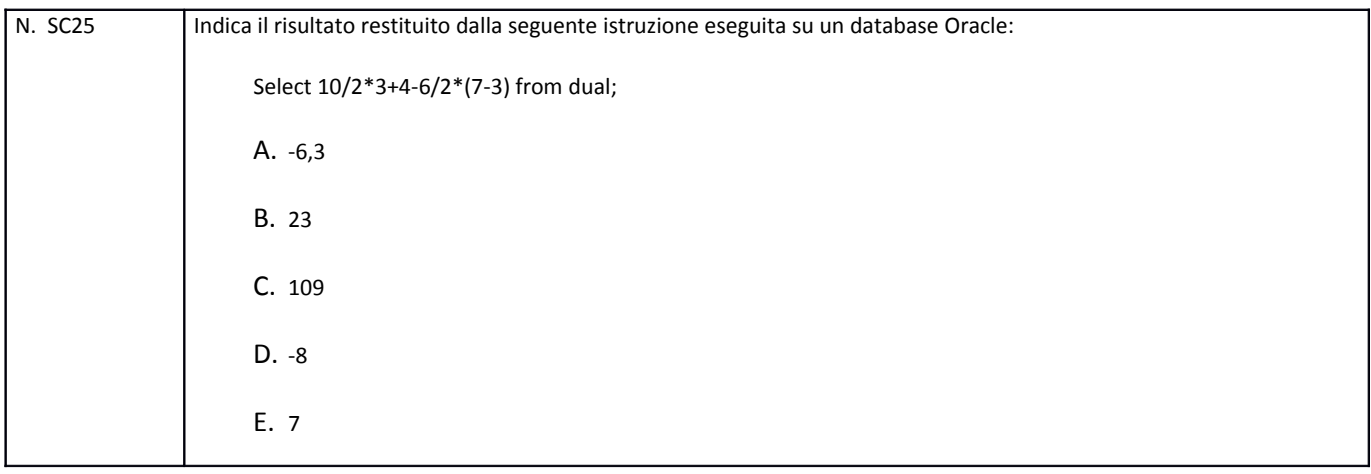

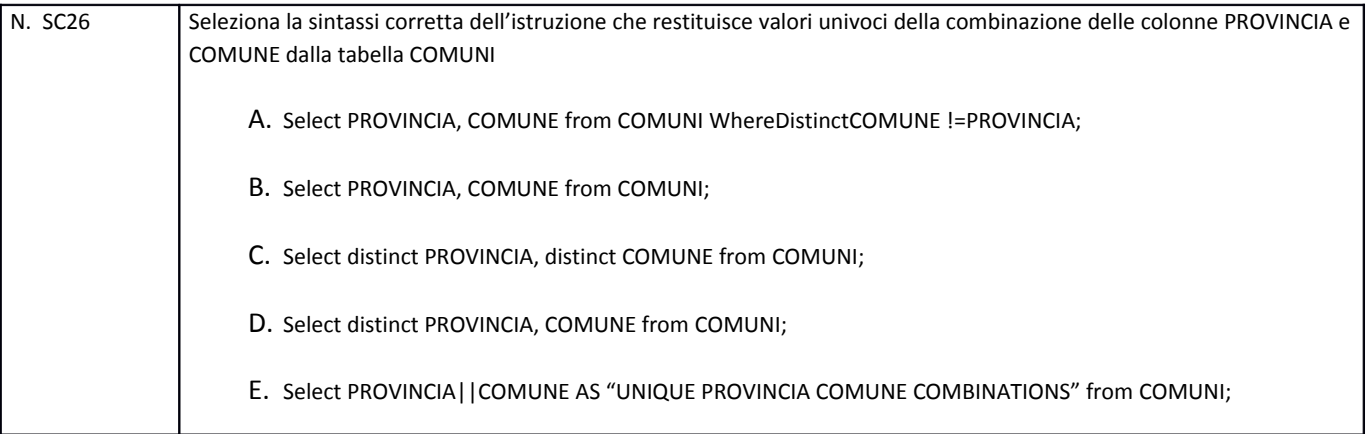

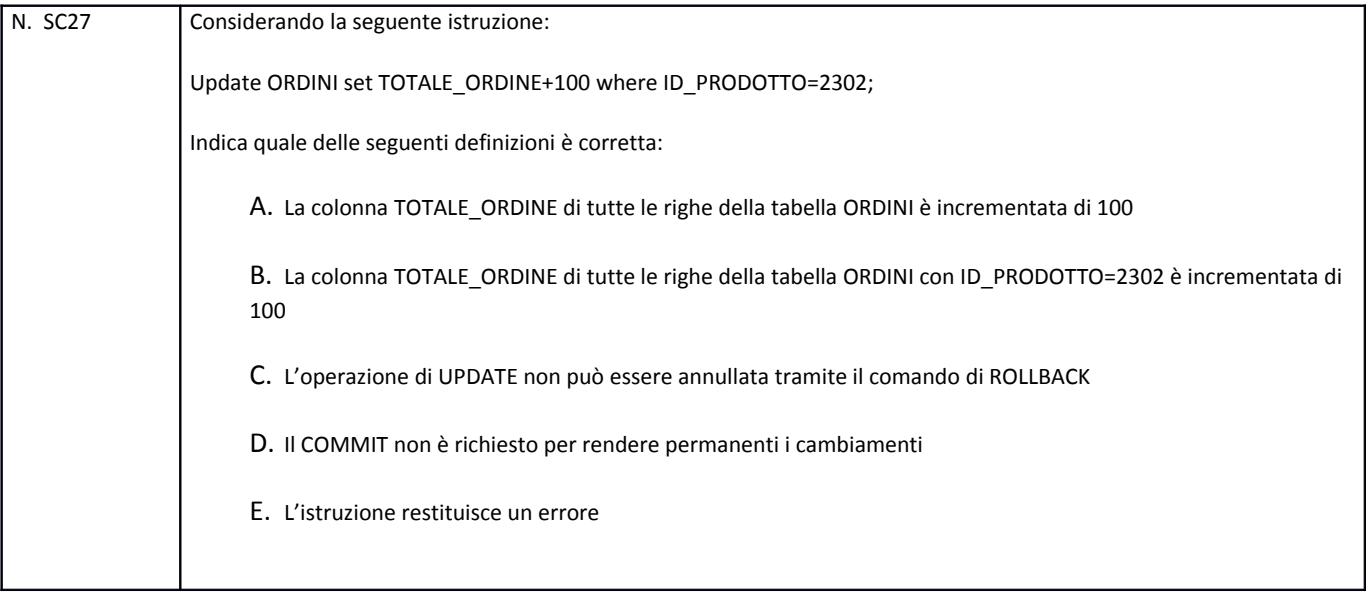

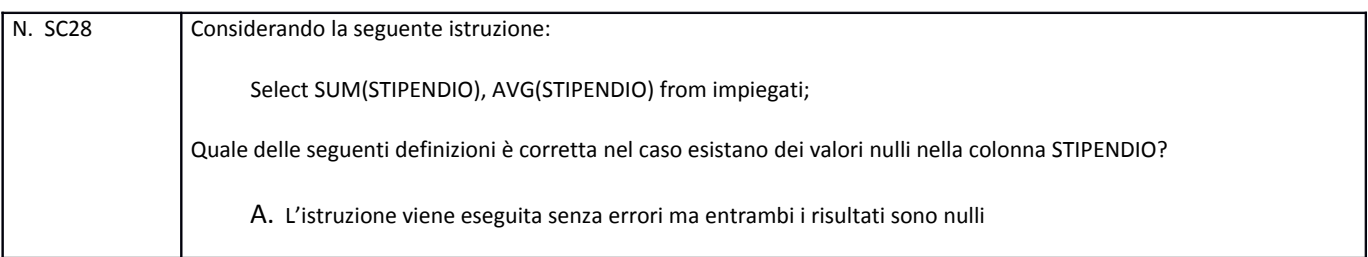

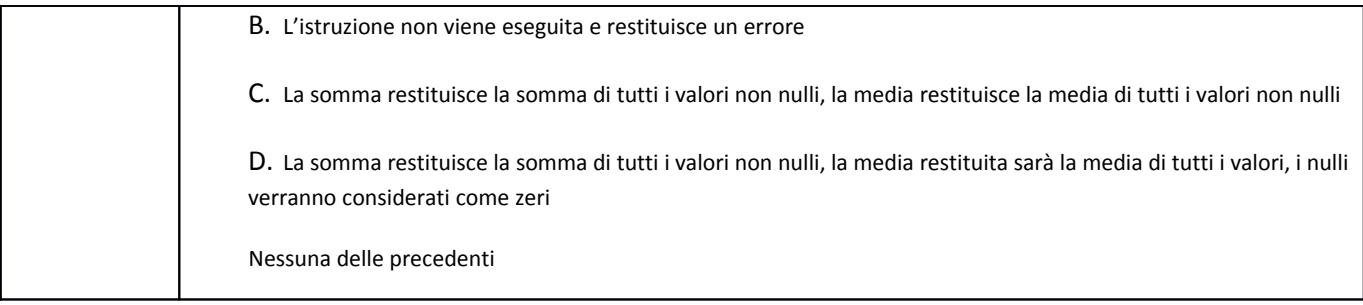

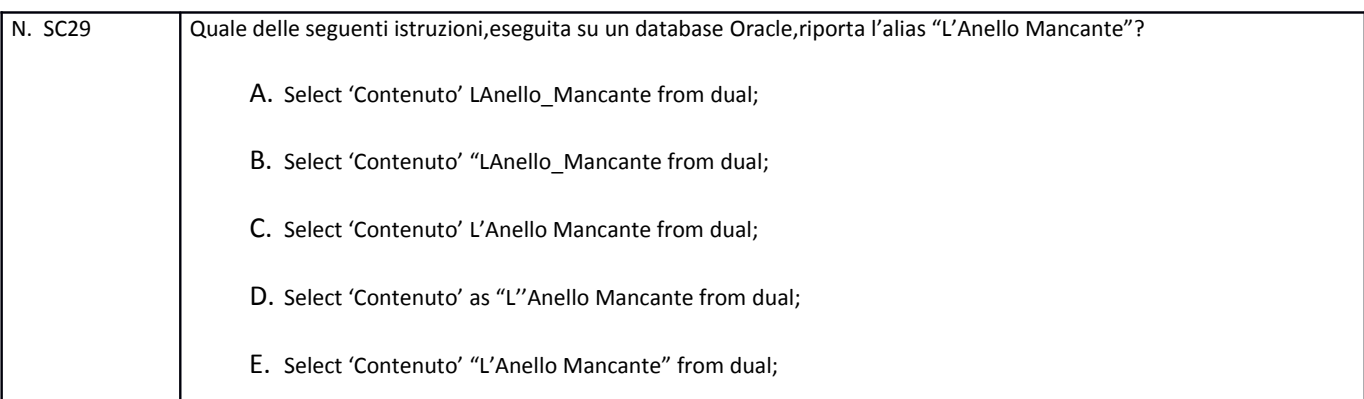

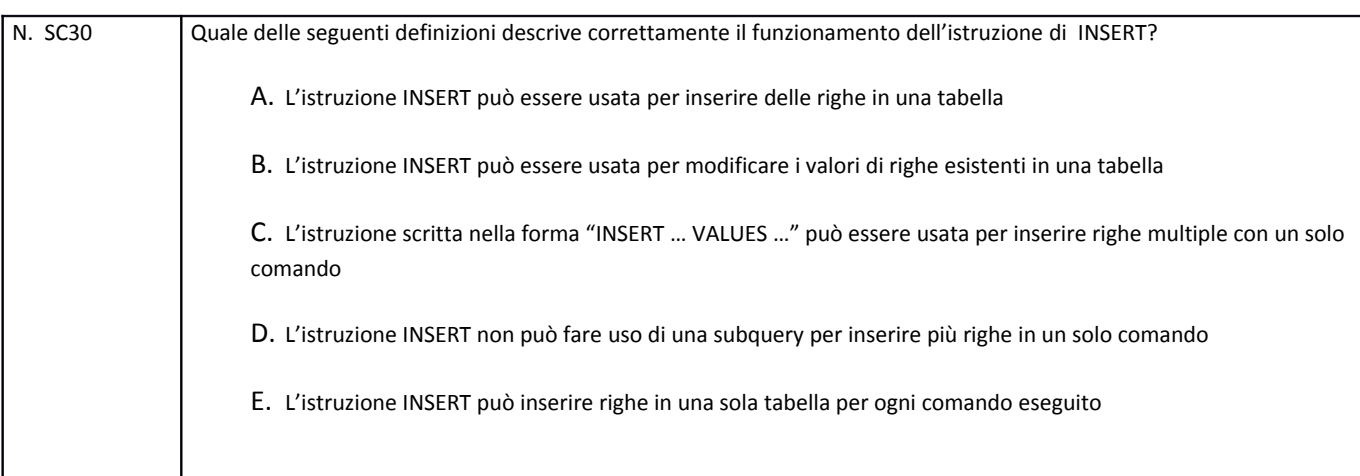